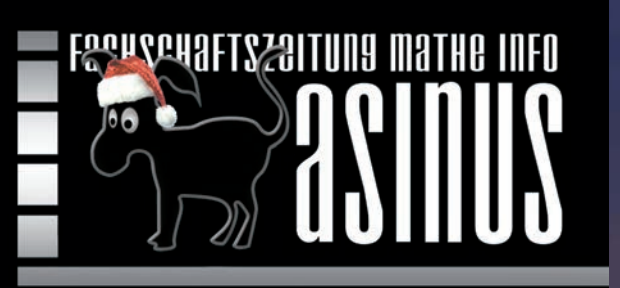

R

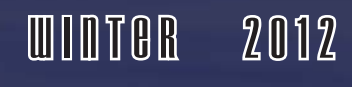

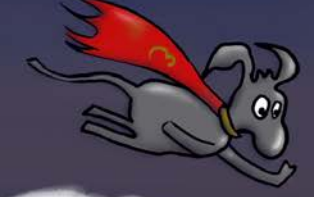

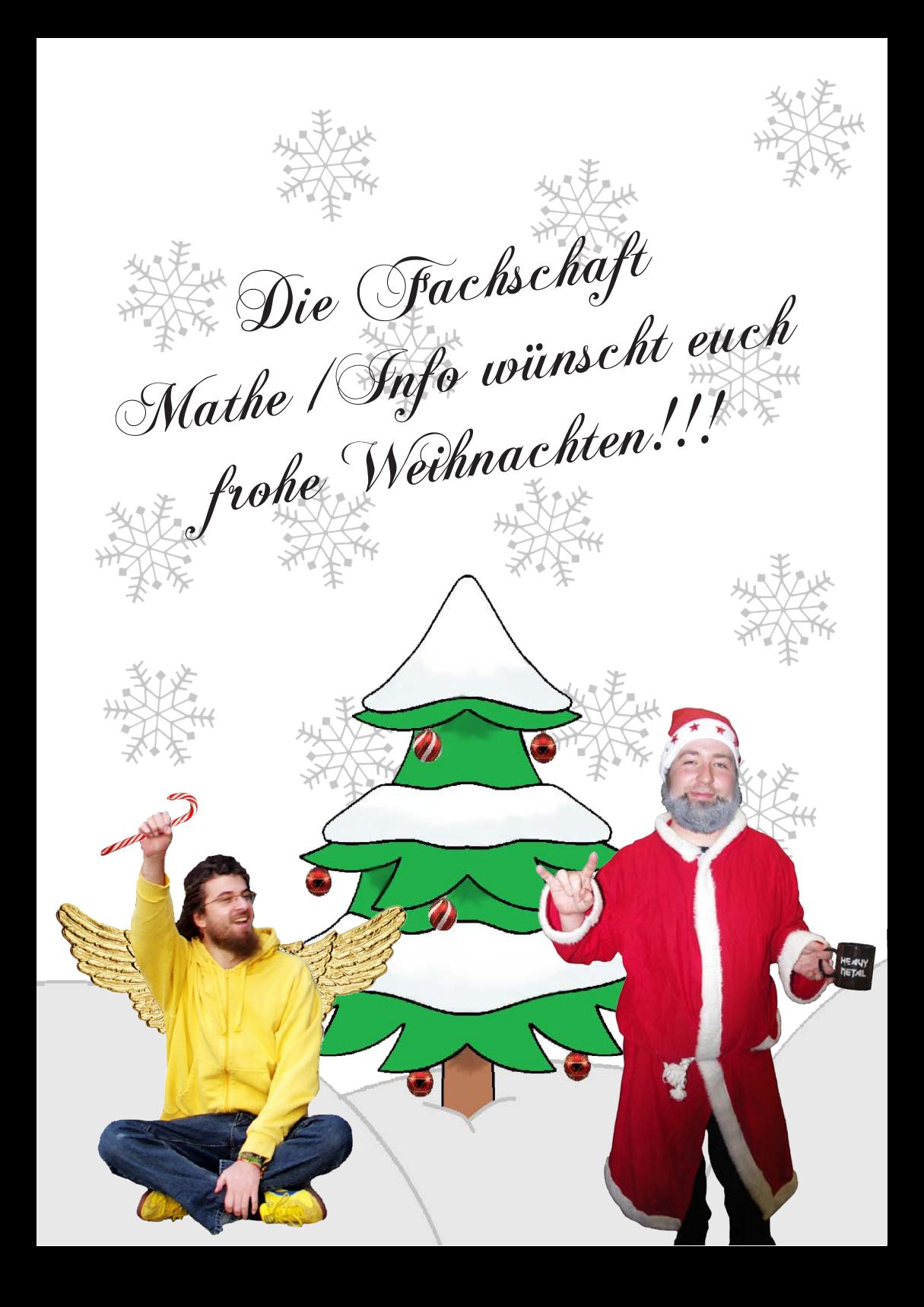

*Liebe Leser,*

*frisch gebacken und noch warm haltet ihr den neuen Asinus in den Händen. Lange Tage und noch längere Nächte haben wir in unserer Bäckerei gesessen und viel Zeit in diese Arbeit investiert. Hoffentlich gefällt euch der Asinus genauso gut wie uns.*

*Ein kleiner Wehrmutstropfen ist das nahende Ende des Ältestenrates der Fachschaft. Die letzten Diplomer gehen, einer nach dem anderen. Aber das ist der Gang der Dinge und das bedeutet auch, dass Platz für neue Fachschaftler mit frischem Elan und verrückten Ideen ist. Das Kaffeemonster freut sich euch kennen zu lernen!*

*Zurück zum Asinus: Diesmal nehmen die sinnvollen Artikel fast überhand, was wir durch genügend Schwachfug wieder ausgeglichen haben. Wir wünschen euch viel Spaß beim lesen!*

*eure Redaktion*

# **I** & fassbiere gutschein für ein bier 0,31

gültig so mo di mi bis 31-02-2013

so:bluesrock mo:studiabend di:karaoke mi:vinylsounds

#### asinus Inhalt

### asinus INTERN

EDITORIAL 03

**IMPRESSUM 42** 

### asinus MATHEMATIK

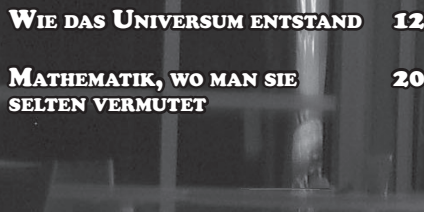

# Asinus<sup>10</sup> INFORMATIK

lout.com

ALLES WAS FLIEGT 1 07 ALLES WAS FLIEGT 2 18 ALLES WAS FLIEGT 3 26 **ALLES WAS FLIEGT 4** 28 GROSSE FÖRDERUNG 37 für kleine Satelliten

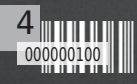

### ASINUS **FACHSCHAFT**

### **ASINUS ALLGEMEIN**

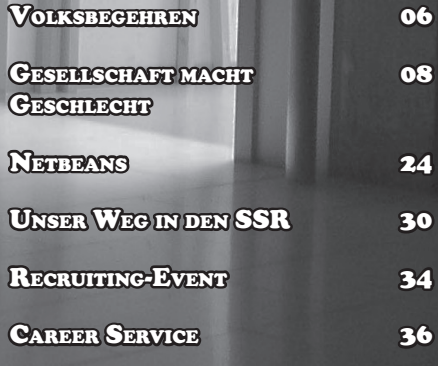

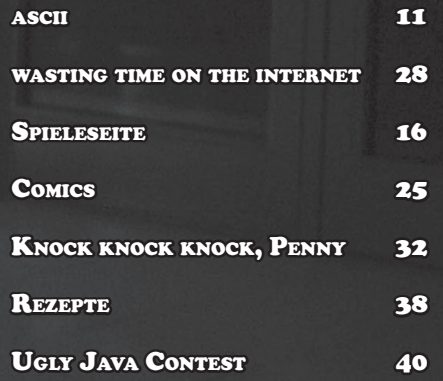

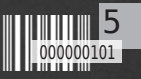

#### Volksbegehren

Fachschaft

# Volksbegehren gegen Studien- **GEBÜHREN**

In Bayern wird das Thema Studiengebühren heiß diskutiert. Schon mehrfach wurden Volksbegehren angestrebt, die eine Abschaffung der Studiengebühren zum Ziel hatten. Jetzt ist das erste dieser Volksbegehren zugelassen worden. Im kommenden Januar können sich die Wahlberechtigten in Bayern für das Volksbegehren "Grundrecht auf Bildung ernst nehmen – Studienbeiträge abschaffen!" eintragen. Das Volksbegehren der "Freien Wähler" wurde vom Bayerischen Verfassungsgerichtshof am 22.10.2012 für zulässig erklärt. Die Landesregierung hatte gegen das Volksbegehren geklagt.

#### WANN UND WO KANN MAN SICH EINTRAGEN?

Vom 17. Januar bis zum 30. Januar 2013. Die Gemeinden werden noch bekannt geben, wo genau unterschrieben werden kann. In Würzburg wird das voraussichtlich im Rathaus der Fall sein.

#### WER DARF UNTERSCHREIBEN?

Jede/r deutsche StaatsbürgerIn, der/die mindestens 18 Jahre alt ist und spätestens seit 30.10.2012 in Bayern seinen/ihren Hauptwohnsitz hat. Wer jetzt noch seinen Wohnsitz nach Bayern verlegt, kann sich zum Volksbegehren nicht mehr eintragen, wäre aber dann zu einem eventuellen Volksentscheid im Sommer stimmberechtigt.

#### Ist Briefwahl möglich?

Im Gegensatz zu Landtags- und Bundestagswahlen ist bei einem Volksbegehren keine Briefwahl möglich. Wer aufgrund von Krankheit oder Behinderung nicht zum Eintragen kommen kann, kann bei seiner/ihrer Gemeinde ab 14.12. einen Eintragunsgschein beantragen, der von einem Bevollmächtigten zur Eintragung gebracht werden kann.

#### WANN IST DAS VOLKSBEGEHREN ERFOLGREICH?

Wenn sich 10% der Wahlberechtigten in Bayern (momentan sind das etwa 950.000) für das Volksbegehren eintragen.

#### WAS GESCHIEHT WEITER?

Wenn das Volksbegehren erfolgreich ist, muss sich der Landtag mit dem Gesetzentwurf befassen und darüber abstimmen. Wenn der Landtag zustimmt wird das Gesetz in der vorgeschlagenen Form in Kraft treten. Sollte der Landtag den Entwurf ablehnen, kommt es zum Volksentscheid. Zu einem Volksentscheid dürfte der Landtag auch einen Gegenentwurf vorlegen, sodass beim Entscheid dann zwischen zwei Gesetzentwürfen

6 000000110 abgestimmt werden muss.

WO KANN ICH MICH WEITER INFORMIEREN? Den Gesetzentwurf des Volksbegehrens kann man auf der Internetseite der "Freien Wähler" nachlesen. Dort befinden sich auch weitere Informationen der Initiatoren.

http://www.fw-bayern.de/volksbegehren-nein-zu-studiengebuehren/

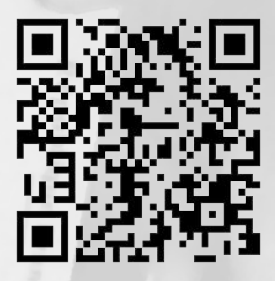

Allgemeine Informationen zu Volksbegehren und -entscheiden finden sich auf der Seite des Bayerischen Staatsministeriums des Innern:

http://www.innenministerium.bayern.de/buerger/wahlen/volksbegehren/

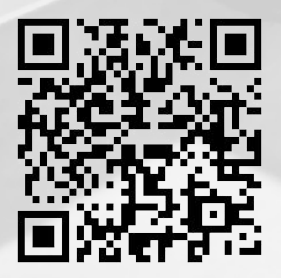

Ein Artikel von Marko Chlechowitz

# Alles was Fliegt!

Der Lehrstuhl "Informatik für Luft- und Raumfahrt" beschäftigt sich mit dem Entwurf und der Steuerung von Satelliten, Flugzeugen und UAVs (Unmanned Aerial Vehicle), sowie autonomen Quadrokoptern und Zeppelinen. Zentrale Themen ihrer Arbeit sind verlässliche Borddatenverarbeitung, Lageregelung, Manövrieren und Andocken sowie Autonomie. Dabei kann der Lehrstuhl auf Erfahrungen aus vergangenen und aktuellen Weltraummissionen zurückgreifen.

Teil 1: Verlässliche Borddatenverarbeitung

Verlässliche Software (SW) per Komposition von SW-Komponenten:

Wir entwickeln auf Basis unserer Building Blocks Execution Plattform und einem Echtzeitbetriebssystem verteilte, redundante Systeme, die per Funk kommunizieren können. Hier geht es um die Entwicklung verteilter Echtzeit-Software und hardwarenaher Softwarelösungen.

Verteilte Systeme für Nano-Satelliten:

Wir entwickeln ein Netzwerk aus Hardware (Rechner) und Software (Anwendungen), um höchstmögliche Verlässlichkeit mit begrenzten Ressourcen zu erreichen.

Asinus: Für mich als Nicht-Informatiker fängt es schon damit an: Was ist denn überhaupt ein Echtzeitbetriebssystem?

Montenegro: Echtzeit ist, wenn die Handlungen zu einer bestimmten Zeit geschehen müssen. Die Welt, in der wir leben, ist Echtzeit. Wenn ich in den Zug springen möchte, dann sollte ich zum richtigen Zeitpunkt springen: Wenn ich zu spät springe, lande ich auf den Schienen hinter dem Zug. Schlimmer ist, wenn ich zu früh springe... Dann lande ich vor dem Zug! Bei Nicht-Echtzeit gilt: Je schneller um so besser. An diesem Beispiel sieht man, bei uns ist es etwas anderes. Mit Echtzeit muss es nicht nur richtig sein, sondern auch zum richtigen Zeitpunkt

Asinus: Okay, damit hat sich auch die Frage erübrigt, wofür man Echtzeitbetriebssysteme braucht.

Montenegro: Ja für Steuerungen, für alles, was irgendeine Interaktion mit Physik hat. Kontrolle hauptsächlich.

Asinus: Und ist dieses Echtzeitbetriebssystem komplett selbst entwickelt oder baut es auf einer anderen Software auf?

Montenegro: Das ist eine Eigenentwicklung und hat eine lange Geschichte. Ich habe es vor vielen Jahren beim Frauenhofer Institut speziell für Satelliten angefangen. Dann war ich einige Jahre beim DLR (Deutsches Zentrum für Luft- und Raumfahrt), da habe ich eine bessere Version entwickelt. Diese Version benutzen wir jetzt hier und entwickeln sie weiter. Es ist aber vor allem eine Zusammenarbeit mit dem DLR.

Asinus: Was ist mit hardwarenaher Softwarelösung gemeint?

Montenegro: Wir arbeiten mit Maschinen und haben dann den direkten Zugriff auf die Hardware, also auf Speicher und Register, auf Input- und Outputgeräte. Also muss man in der Lage sein, direkt Input- und Outputgeräte zu steuern. Wollen wir z.B. einen Motor steuern, müssen wir wissen, welche Signale man ausgeben muss, um ihm eine Geschwindigkeit vorzugeben.

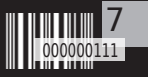

Fachschaft

# **GESELLSCHAFT MACHT GESCHLECHT**

BERICHT VON DEN GLEICHNAMIGEN AKTIONSTAGEN vom Referat Gleichstellung

Das Referat Gleichstellung veranstaltete Mitte November die Aktionstage gegen Sexismus und Homophobie an Hochschulen unter dem Titel "Gesellschaft Macht Geschlecht". Insgesamt standen drei Vorträge, eine Filmvorführung und das "FemFest meets Missy Magazine" im Cairo auf den Plan. Anders als man vermuten könnte, waren die Veranstaltungen durchweg sehr gut besucht von einem bunt gemischten Publikum, was die Aktualität des Themas beweist und zeigt, dass sich nicht nur eine Randgruppe mit diesem wichtigen Thema beschäftigt.

Den Anfang machte der Vortrag "...Männer waren schon immer so – über Sexismus in der Werbung" von der Dipl.-Soz. Anna-Katharina Meßmer von der LMU München. In ihrem Vortrag prangerte sie die sexistischen Seiten der heutigen Werbung an. Dazu zeigte sie auch einige eindrucksvolle Beispiele, die darlegen, dass Frauen ohne besonderen Produktbezug oft sehr wenig bekleidet und lasziv dargestellt werden. Nach dem Motto "Sex sells" allerdings finden sich keine männlichen Gegenbeispiele. Auch beliebt ist es, die alten Rollenklischees in der

Werbung hochleben zu lassen. So managt die Frau den Haushalt und der Mann ist der Ernährer. Mit solcher Art von Werbung werden die alten Rollenklischees verfestigt, anstelle neue Rollenbilder zu propagieren. Anschließend gab es eine spannende Diskussion mit der Möglichkeit der Vortragenden Fragen zu stellen, die rege genutzt wurde.

Der nächste Vortrag mit dem Titel "Indie Softies vs. Rocker Machos – Geschlechterrollen in Szenen" wurde von Dipl.-Soz. Paul Eisewicht gehalten. Wie der Name schon verrät arbeitet der Soziologe am KIT Karlsruhe an einem der wenigen Institute zum Thema Szenenforschung. In seiner Präsentation machte er deutlich, dass verschiedene Sze-

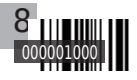

nen ihren eigenen Wertekanon und eigenes Rollenverständnis besitzen, welche von außen oft sehr befremdlich anmuten lassen. Allerdings muss das Phänomen der Szenen im Kontext der heutigen individualisierten Gesellschaft gesehen werden. Durch die wegfallende Sicherheit der familiären Strukturen entscheiden sich Menschen bewusst für eine jeweilige Szene und verlassen sie wieder, wenn sich ihre Vorstellungen und Ansichten ändern.

> Last but not least gab es in der Vortragsreihe die Würzburger Dipl. Informatikerin Doris Aschenbrenner zum Thema "Das Internet aus Genderperspektive" zu hören. In ihrem Vortrag belegte Doris die erfreuliche Tatsache, dass bzgl. des Internetzugangs und der Nutzungsdauer kein Gender-Gap mehr messbar ist. Nichts desto trotz gibt es Probleme bei der Beteiligung an den Inhalten des Internets. Auch im Internet werden die alten Rollenklischees fortgeführt, da die Chance des "geschlechtslosen" Users von vielen Seiten leider nicht wahrgenommen wird. So kann man feststellen, dass es beispielsweise in der Wikipedia sowohl eklatant weniger weibliche LeserInnen als auch SchreiberInnen gibt als männliche. Auch das Problem der Trolls auf feministischen Seiten und Blogs wurde von der Informatikerin thematisiert. Inte-

ressant war auch das Thema Online-Games. Nicht überraschend wurde der Sexismus der weiblichen Spielfiguren angeprangert, der sich oft auf die männlich dominierte Entwicklerszene zurückführen lässt. Zum Thema Rollentausch erfuhren die interessierten ZuhörerInnen, dass Männer zu 2/3 ihrem Geschlecht "treu" bleiben, also männliche Spielcharaktere bevorzugen; Frauen jedoch zu 2/3 lieber ihr Geschlecht wechseln und männliche Charaktere wählen.

Der nächste Höhepunkt der Aktionstage war die Filmvorführung "Man for a day", in dem ein Berliner Workshop der Gender-Aktivistin Diane Torr portraitiert wurde. Die Performance-Künstlerin läßt die Teilnehmerinnen in "typisch männliche" Rollen schlüpfen, um so neue Erkenntnisse für alle zu erzielen.

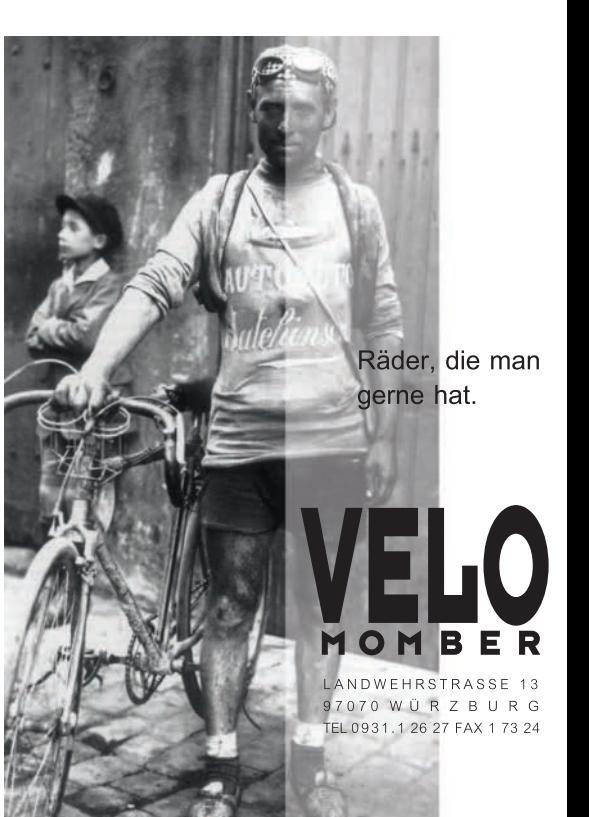

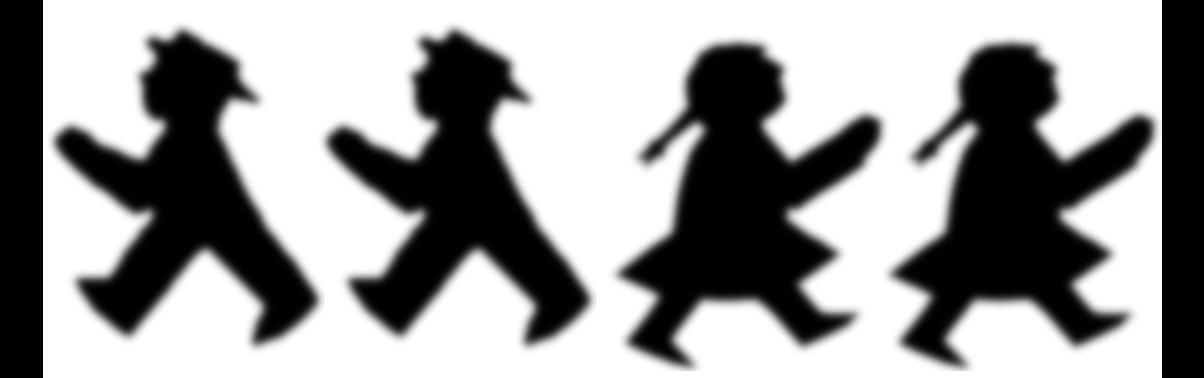

Als Abschluss der Aktionstage fand im Cairo das "FemFest meets Missy Magazine" zum Thema "Brauchen wir Feminismus?" statt. Hierbei waren zwei der Redakteurinnen des feministischen Blatts anwesend, die über die Geschichte des Feminismus referierten. In der anschließenden Diskussion standen sie für Fragen zur Verfügung sowohl über ihr Magazin als auch über den Feminismus insgesamt. Danach wurde noch eine Auswahl an Kurzfilmen passend zum Thema gezeigt. Unter anderem sah man eine venezulanische Teenagerin bei der Vorbereitung ihrer Prinzessin-Geburtstags-Feier, das Portrait einer "Sex Workerin", die sich allerdings als eine selbstbewusste und selbstbestimmte Person sieht und nicht als Opfer, und Interviews über das Leben von hörgeschädigten Lesben.

Alles in allem machten die Tage sehr viel Spaß und waren sehr informativ, zeigten aber auch deutlich, dass unsere heutige Gesellschaft immer noch viele Probleme besitzt und ein aktives, feministisches Engagement benötigt. Allerdings wurde auch deutlich, dass sich schon viel getan hat und dass - anders als das leider immer noch vorhandene Klischee besagt - FeministInnen nicht verklemmt und weltfremd, sondern überall zu finden sind.

Kathrin Nikolaus

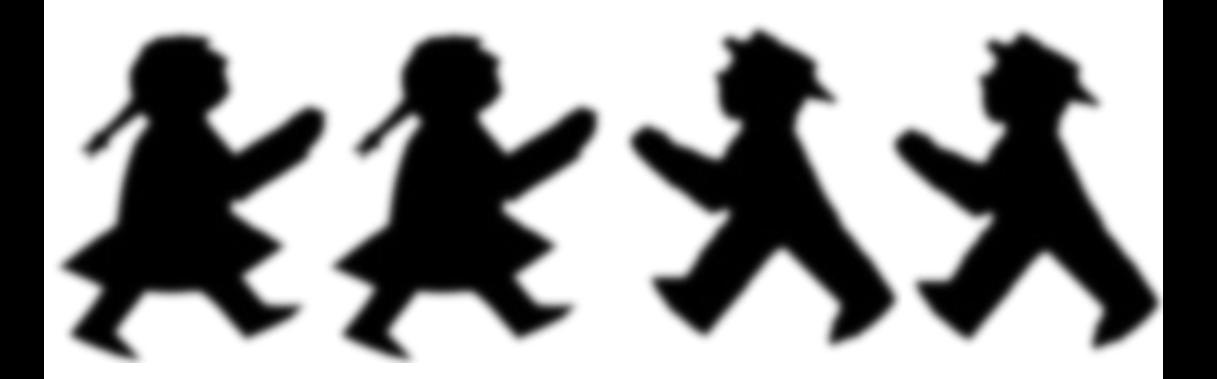

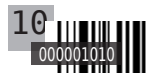

allgemein  $8811$ 

# Common Replacements im Glas

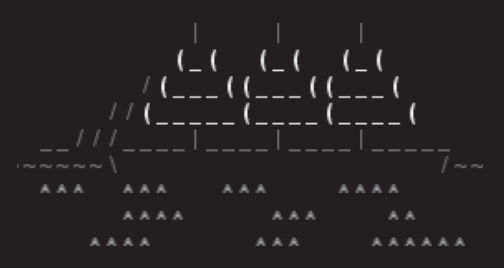

J3d3r k3nn7 s13, fast jeder kann sie lesen wie normalen Fließtext. Normalerweise finden Common Replacements Anwendung in Passwörtern, oder um einen Text irgendwie Hacker-mäßig aussehen zu lassen.

Angefangen hat alles mit :-D. Erst kürzlich wurde der klassische Smiley 30 Jahre alt! An dieser Stelle nochmal herzlichen Glückwunsch!

Aber bei einfachen Gesichtern hat der getippte Spaß natürlich nicht aufgehört: es gibt @--}--, man kann Emotionen ausdrücken <3, seinen Musikgeschmack abbilden \m/, aber da hört der Spaß noch lange nicht auf!

Findige Entwickler haben ein ganzes Aquarium in Ascii-Zeichen gebaut, mit allem was dazugehört: Eine Burg, Seetang, kleine und große Fische, ein U-Boot, ein Hai, Nessy, ein Segelboot und natürlich ein Wal! Eigentlich recht unspektakulär erfreut sich das Asciiquarium hauptsächlich bei Benut-

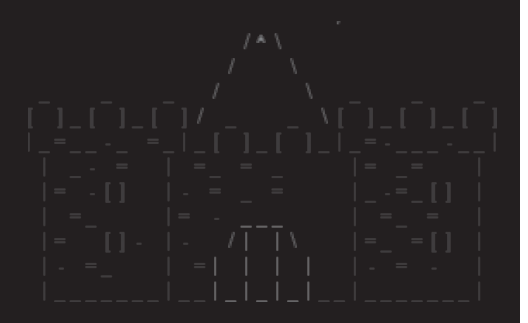

zern der KDE-Oberfläche großer Beliebtheit und zieht umstehende Leute sofort in seinen Bann - vorallem wenn man ihnen erzählt, dass der Hai sogar Fische fressen kann, wenn sie in seinem Weg schwimmen! Natürlich gibt es Portierungen auf andere grafische Oberflächen für Linux, sowie Versionen für andere Betriebssysteme. So kann jeder in den Genuss kommen.

Also nicht den Kopf in den Sand stecken, sondern lieber ins Fischglas. Und das steckt ihr dann am Besten direkt in euren Rechner! Enjoy!

# $\geq 2$  =  $\left(\begin{array}{c} 1 & 1 \\ 1 & 1 \end{array}\right)$  =  $\left(\begin{array}{c} 1 & 1 \\ 1 & 1 \end{array}\right)$

André Löffler

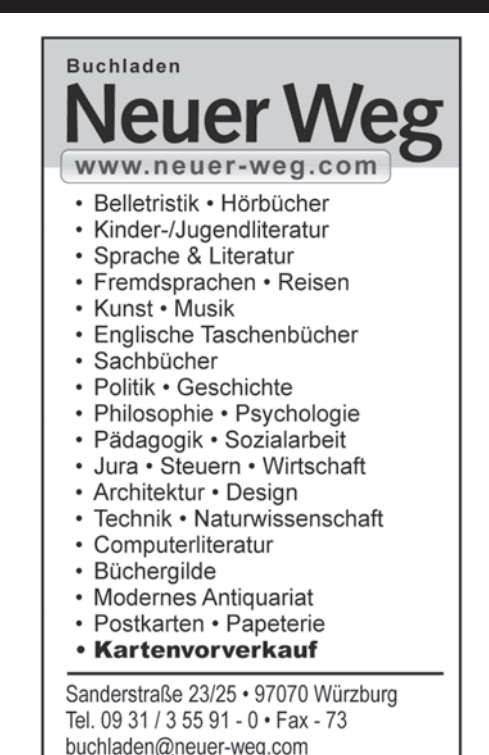

# Wie das Universum entstand...

Diese Frage beschäftigen Prof. Christian Klingenberg der Universität Würzburg gemeinsam mit Prof. Dr. Volker Springel der Universität Heidelberg. Sie wollen neue Modelle, neue numerische Verfahren und neue Programme für bessere Computer Simulationen der Entwicklung des Universums finden. Das Forschungsprojekt wird von 2013 – 2016 von der Deutschen Forschungsgemeinschaft (DFG) mit ca. 600.000 Euro gefördert. In diesem Interview erklärt uns Prof. Klingenberg, worum es geht, welche Ansätze er hat und was man sich davon erhofft.

Asinus: Herr Klingenberg, können Sie uns kurz erklären, worum es überhaupt geht?

Klingenberg: Man möchte versuchen, die Evolution des Universums zu verstehen, im Idealfall von kurz nach seiner Entstehung an bis heute. Man weiss, dass bald nach dem Urknall die Materie gleichmäßig verteilt war, das heißt es gab keine Sterne, keine Galaxien, keine Planeten und auch nichts dergleichen. Aber in dieser Gleichverteilung gab es kleine Störungen und so haben sich im Laufe der Zeit im Universum Strukturen herausgebildet. Um dies mit Hilfe von Computer Simulationen zu zeigen, hat Volker Springel Regeln formuliert in Form von par-

tiellen Differentialgleichungen, welche die Evolution der Materie im Universum beschreiben und diese in einem Computer simuliert, um zu ergründen, wie sich das zeitlich entwickelt. So konnte man sehen, dass die Materie sich im Laufe der Zeit zu Struktur geklumpt hat. Man weiss aus astronomischen Beobachtungen, dass innerhalb dieser Klumpen sich dann in der weiteren Entwicklung Sterne und Planeten bilden. Um diese am Computer selbestkonsistent zu simulieren, müssen die mathematischen Methoden weiterentwickelt werden. Die Simulationen beschreiben riesige Zeit- und Raumskalen, was eine große Herausforderungen ist.

Man kann sich das so vorstellen, dass man in die Knotenpunkte der sich oben erwähnten ausgebildeten Strukturen hineinzoomt, um dort Galaxien, und innerhalb der Galaxien die Entstehung von Sternen zu finden. Dies erfordert bessere Modellierung mit partielle Differentialgleichungen, bessere numerische Verfahren dieser Gleichungen, welche eine sehr effiziente Ausnutzung der Supercomputer erlauben. Dies wollen wir in unserem Projekt angehen.

Asinus: Beschäftigt man sich in Bachelorarbeit mit der Entwicklung solcher Formeln oder reproduziert man eher, warum diese Formeln sinnvoll sind?

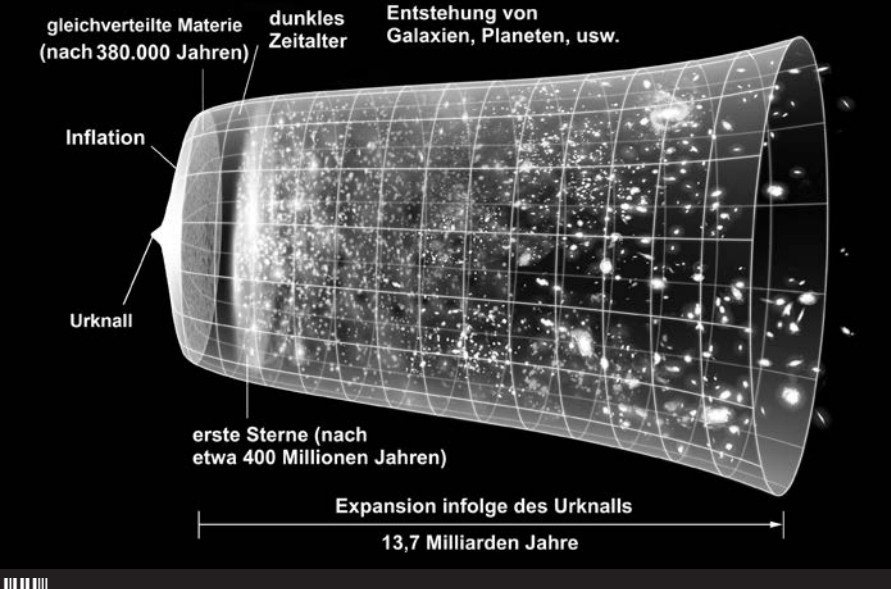

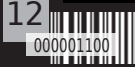

Klingenberg: Da gibt es verschiedene Möglichkeiten.

Ein Physiker beobachtet die Natur und überlegt sich Regeln, nach denen sich das Beobachtete verhalten müsste. Für den Mathematiker ist nicht mehr die Natur der Referenzpunkt, sondern die in mathematischen Formeln aufgeschriebenen Regeln. Eine Aufgabe des Mathematikers ist es, heraus zu finden, was für eine Lösung sich hier entwickelt oder ob sich überhaupt eine Lösung entwickelt. Wenn der Physiker bei der Erstellung der Regeln mit Hilfe von mathematischen Gleichungen Fehler macht, kann es sein, dass es mehrere Lösungen gibt oder sogar gar keine, d.h. das vom Physiker aufgestellte Modell muss modifiziert werden. Teilaspekte diese Frage kann man mathematisch in einer Bachelorarbeit diskutieren.

Das nächst sind Masterarbeiten. In diesem Zusammenhang kann man sich zum Beispiel mit der Numerik der partiellen Differentialgleichungsmodelle beschäftigen und es gibt auch wieder viele offene Fragen. Natürlich kann man immer nur einzelne Aspekte betrachten. Derzeit läuft eine Masterarbeit von Lukas Bott zu dem Thema. Im Rahmen von Promotionen kann man sich dann noch detaillierter damit beschäftigen, was jetzt vielleicht etwas zu weit führt.

Asinus: Okay, also ist das Ziel dieses Forschungsprojektes die mathematischen Voraussetzungen zu

finden, um noch detaillierter zu ergründen und beschreiben, wie sich Galaxien gebildet haben, wie Sterne entstehen, wie viele Sterne entstehen und so weiter. Wie sieht diese

Forschung aus?

Klingenberg: Gut, gehen wir etwas mehr ins Detail. Die Probleme, die man bisher betrachtet hat, wurden auf Gittern betrachtet, die fest waren. Volker Springel möchte nun, dass sich die Gitter bewegen. Damit ergibt sich die Fragen, wie man die numerischen Probleme abändert, damit sie auf dieses bewegte Gitter passen. Wenn das gelingt, kann man Sachen viel genauer simulieren. Ein einfaches Beispiel in zwei Raumdimensionen sind zwei Flüssigkeiten, die in entgegengesetzter Richtung aneinander vorbei fließen und Wirbel bilden. Was mit bewegten Gittern sich sehr viel genauer beschreiben lässt, sind die Mischungsverhältnisse in den Wirbeln und man kann genauer verfolgen, wo die Flüssigkeiten noch nicht vermischt sind. Das geht auf festen Gittern viel schlechter. Das ist jetzt natürlich ein sehr einfaches Beispiel, das man gut in den Griff bekommen kann. Wichtig ist, wie man mit bewegten Gittern arbeitet.

Ein wichtiges Stichwort ist Effizienz. Wir reden hier von riesigen Simulationen. In Deutschland gibt es ein paar Supercomputer-Zentren und die Astrophysik in Deutschland verbraucht bestimmt ein Viertel deren Rechenzeit. Das ist unglaublich viel und daher stellt sich immer wieder die Frage: Wie verschwendet man nicht die Rechenzeit sondern macht man die Prozesse effizienter? Eine traditionelle Methode ist die sogenannte Parallelisierung, also auf sehr vielen Rechnern gleichzeitig rechnen. Bei einem festen Gitter kann man das Gebiet aufteilen, und jedes Teilgebiet einen Prozessor zuordnen. Wie man das für unseren Fall mit bewegten Gittern gestaltet, ist noch offen.

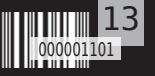

Asinus: Wie sehen Ihre Ideen zu diesen Aufgaben aus?

Klingenberg: Okay, lassen Sie uns eine partielle Differentialgleichung diskretisieren. Nehmen wir ein einfaches Beispiel:  $qt + 3 qx = 0$  beschreibt die gleichmäßige Bewegung von q mit Geschwindigkeit 3. Das ist natürlich ein sehr einfaches Beispiel, aber immerhin bewegt sich etwas. Nehmen wir an, die Lösung q(x,t) ist reellwertig, dann kann man sich die Lösung im x,t,q Raum dreidimensional vorstellen. Das kann man sich wie ein Betttuch q vorstellen, das über der x,t Ebene schwebt. Wir wollen wissen, wie dieses Betttuch aussieht und wie es im Laufe der Zeit schwingt. Ein möglicher Lösungsansatz ist, das Betttuch über jeder Zelle des Gitters als ein kleines Stück Ebene zu betrachten und zu versuchen, diese Flicken so zusammen zu setzen, dass sie zusammenpassen. Dieser Ansatz ist bisher sehr ausgiebig für stationäre Probleme, wie z.B. in der Statik, studiert worden. Die Kollegen Borzi und Dobrowolski verwenden diesen Ansatz. Stationäres Problem bedeutet, dass keine zeitliche Evolution stattfindet.

Ich denke dieser Ansatz könnte bei unseren Evolutionsproblemen weiter führen. Wir suchen effizientere Verfahren. Bei diesem "Flickerl-teppich" könnte man für die einzelnen Zellen Elemente nehmen, die viel höherer Ordnung sind, also nicht linear und nicht parabolisch, sondern noch höherer Ordnung, so dass man die Lösung sehr detailliert darstellen kann. Dabei ist eben die Frage, wie man sie auf einer Zelle am besten approximiert. Höhere Ordnung heißt mehr Genauigkeit, man könnte die Parallelisierung so weit treiben, dass jeder Prozessor des Gossrechners nur auf einer Zelle arbeitet.

> Asinus: Das heißt, dass man die Rechenleistung von einem Rechner nutzt, dass jeder Prozessror eine Zelle detaillierter bearbeitet?

Klingenberg: Ja, dann hat man gleich eine sehr viel bessere Lösung. Sobald man die hat, kommt man mit einem gröberen Gitter zurecht und kann dann sehr viel größere Gebiete sehr viel schneller rechnen. Das ist der gobe Ansatz der Idee. Diese

Technik oder diese Methode ist allerdings für die Sorte partieller Differentialgleichungen, die bei uns vorkommen, noch nicht sehr weit entwickelt. So ist das erste Lehrbuch, das sich damit beschäftigen, ziemlich neu. Es bleibt also spannend, wie wir das hinbekommen werden. Wir versuchen die Finite-Elemente-Methode, die man bisher für stationäre Probleme verwendet, und die Finite-Differenz-Methode, die man bisher für Evolutionsprobleme verwendet, zusammen zu bringen.

Warum kommt der Astrophysiker und möchte, dass sich das Gitter bewegt? Weil er dann die Approximation sich viel besser an die Lösung und die komplizierten Strömungen anpassen kann, was auch wieder Genauigkeit ergibt. Mal sehen, wie weit wir damit kommen.

Für diese Methodenentwicklung sind Mathematiker gesucht, sowohl Bacheloraden, als auch Masteranden und Doktorenden. Die Voraussetzung ist eine mathematische Ausbildung mit einer Liebe zur Analysis. Auch bei nicht so ausgeprägte Physikkenntnissen kann man an diesem Projekt mitabarbeiten.

Asinus: Vielen Dank für das interessante Interview

Nähere Infos finden Sie unter

http://www.mathematik.uni-wuerzburg.de/~klingen/ http://www.mathematik.uni-wuerzburg.de/~klingen/ News\_files/SPP.pdf

http://www.mathematik.uni-wuerzburg.de/~klingen/ job\_openings\_files/Arepo.pdf

Das Interview wurde geführt von Anna Weitzel

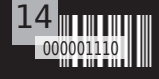

### wasting time on the internet von Andre Löffler allgemein

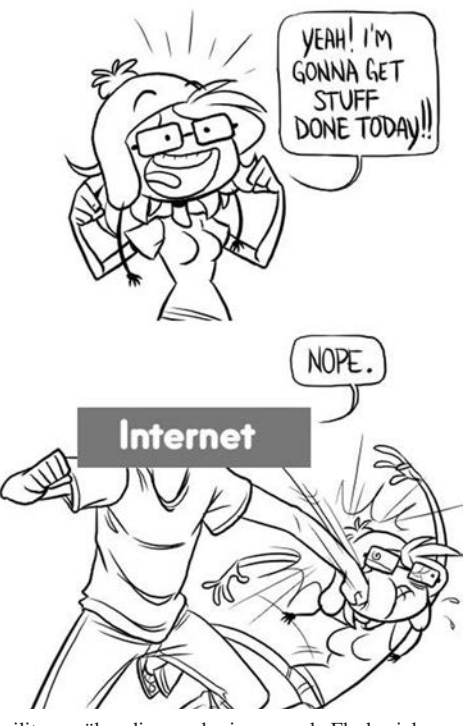

Uni ist toll und das Studium total wichtig. Aber irgendwann muss ja auch mal gut sein! Also Browser auf und hinein ins Internet, da kann man jede Menge interessante Sachen machen. Hier meine ganz persönlichen Favoriten:

 Um den Titel der Seite zu zitieren: "A webcomic of romance, sarcasm, math, and language." Joa, passt, würd ich mal sagen. Auf inzwischen gut über 1000 Strips stellt uns Randall Munroe seinen ganz eigenen Humor vor. Beim ersten Lesen versteht man meistens nur die Hälfte, also googlet man nach der anderen. Dabei tritt dann schnell das Phänomen "Tab-Explosion" auf: man klickt sich wild durch Wikipedia und öffnet für jedes relevante Schlagwort einen Tab mit der festen Absicht, die dann auch alle zu lesen. Soviel sei dazu gesagt: Wenn man bei "Philosophie" rauskommt, hat man das Ende des Rekursionsbaums erreicht. Sehr wichtig ist auch, zu jedem Comic direkt den Alt-Text zu lesen, einfach mit der Maus über den Strip hovern und loslachen.

www.xkcd.com

#### KONGREGATE Dauernd erzählen Kom-

militonen über dieses oder jenes coole Flashspiel, was sie letzte Nacht bis zum Erbrechen gespielt haben. Genau deswegen sind sie heute völlig übermüdet und haben leider nichts fürs aktuelle Übungsblatt getan haben. Dann drängen sich zumindest mir spontan 2 Fragen auf: 1. "Warum?" und 2. "Wo?". zu 1.: Weils in seiner Einfachheit unfassbar süchtig macht. Nicht erst lange Strategy-Guides lesen, einfach drauf los klicken. zu 2.: auf Kongregate laden Entwickler ihre Spiele direkt hoch und teilen sie in Kategorien wie "Action" oder "Tower-Defence" ein. Tendenziell gibts da viel Schrott und schlechte Kopien von erfolgreichen Spielen, aber eben jede erfolgreiche Perle der Browserspiel-Kunst gibt es dort auch. Alles gesammelt auf einem Haufen. Dazu gibts Chatrooms und ein Erfolgssystem mit völlig sinnlosen Punkten. Yay!

www.kongregate.com

 Ja, auch Angehörige unserer Zunft machen Sport. Und es wäre ja voll doof, wenn keiner das mitbekommen würde. Fitocracy bedient sich bekannter Elemente anderer Websites und mischt sie auf eigene Weise: Man kann Leuten "follow"-en, wie auf Twitter. Es gibt Quests, Achievments, Punkte und Level, die eigentlich nichts tun, außer einen Maßstab bereitzustellen, wie hart man schon trainiert hat. Und es gibt FRED, the Robot, das offizielle Maskottchen. Er steht bedröppelt dreinguckend und unfit auf jeder Seite rum und hält Schilder mit Tips und Tricks für dich hoch. Zugrunde liegt eine riesige Datenbank mit allen möglichen und unmöglichen Übungen und Sportarten, welche je nach Aufwand direkt auf Punkte umgerechnet werden. Lobenswert zu erwähnen ist auch der besondere "Gym-Bro"-Sprachstil, der die ganze Seite prägt. Premium-Accounts heißen "Heros" mit Titeln wie "Pupil of the Push". Man liked nicht einfach, man gibt "probs". Selbst nimmt sich die Seite nur bedingt ernst, aber gerade das macht ihren Charme aus. In diesem Sinne: "Do you even lift?"

www.fitocracy.com

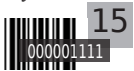

### **SPIBLBSBITB**

alloemein

n STOT 5225

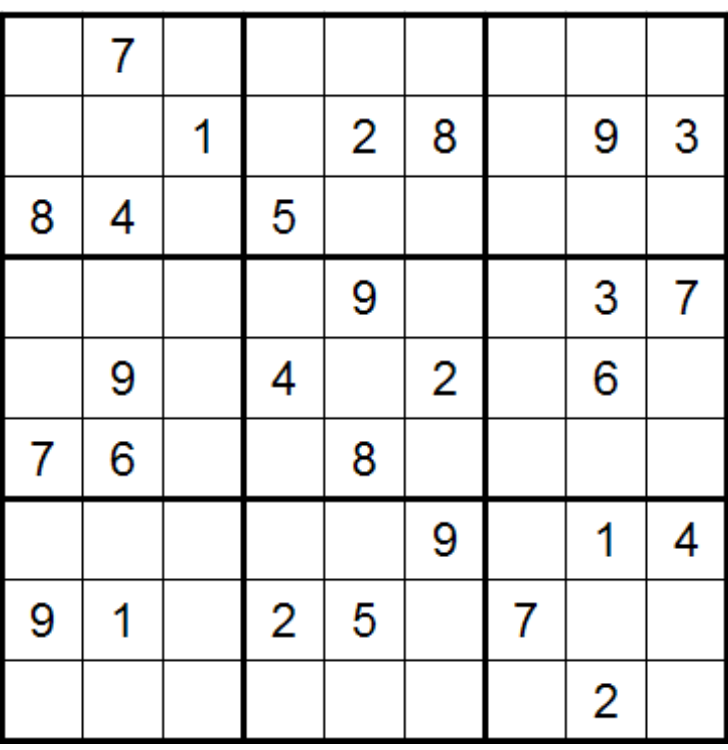

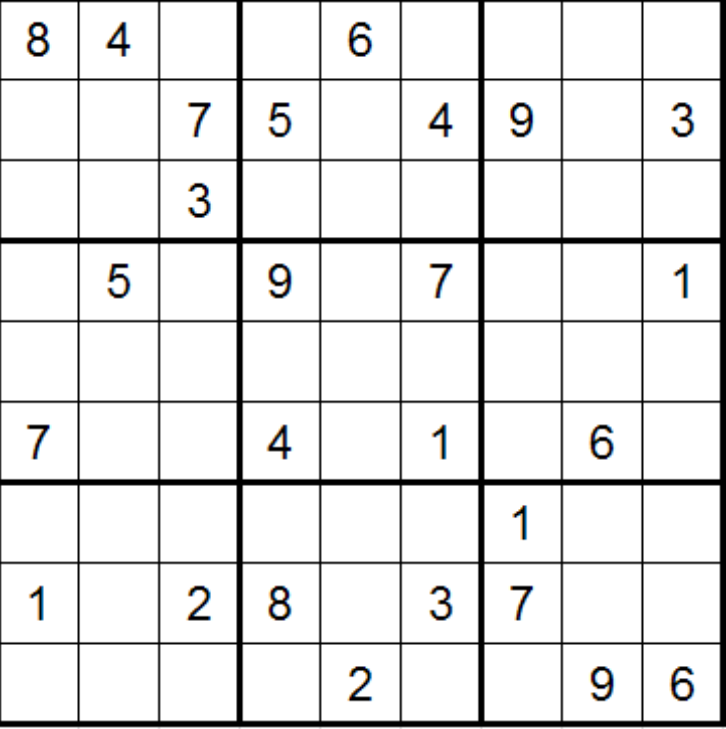

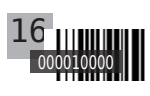

8L

A I D

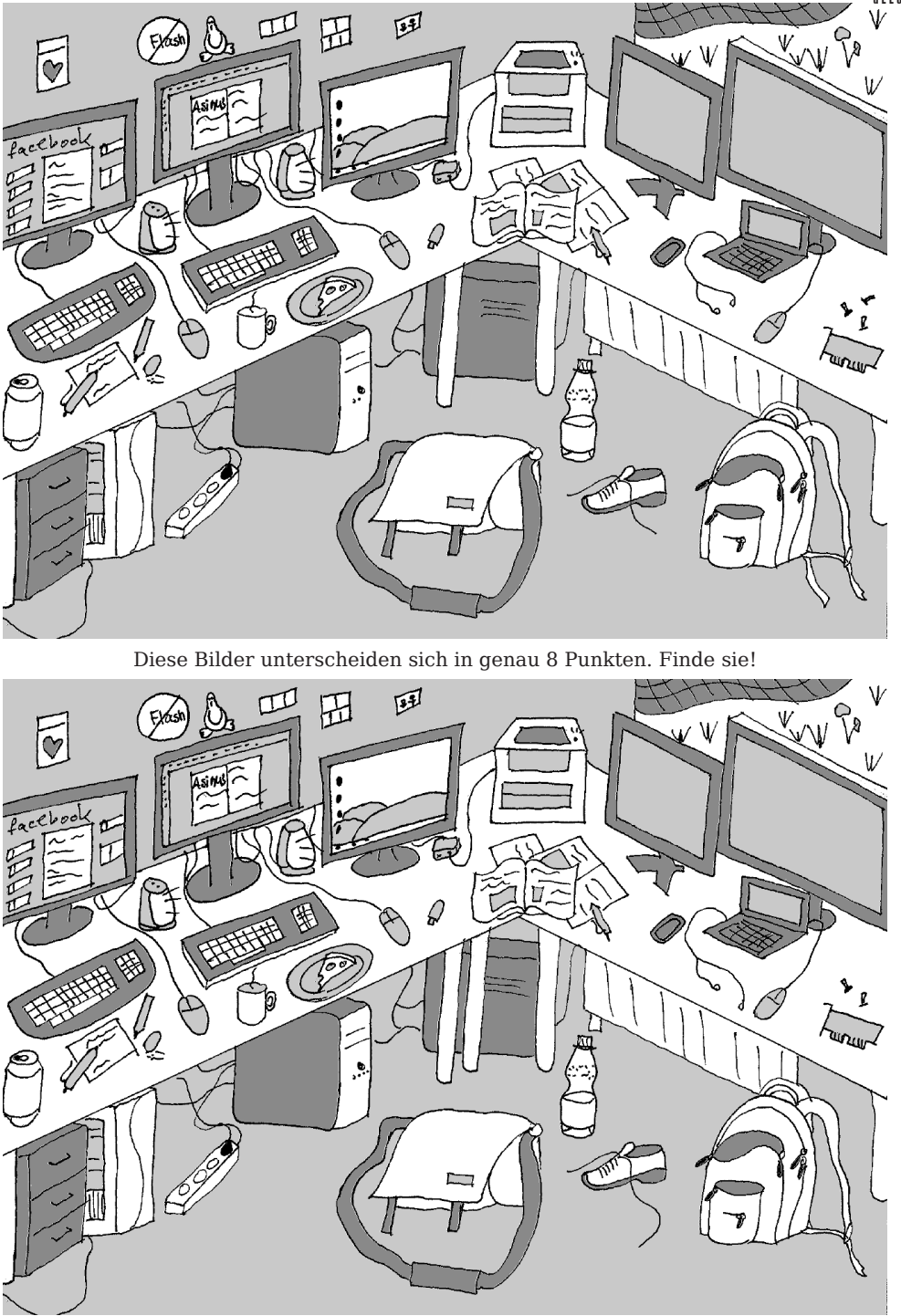

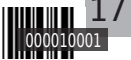

### Informatik Alles was fliegt!

# **ALLES WAS FLIEGT!**

Wir entwickeln autonome Quadrokopter und andere UAVs (unmanned aerial vehicles), wie z.B. Zeppeline. Beim AQopterI8 Projekt entwickeln wir ein autonomes System, das Innenräume erkunden, Karten erstellen und Befehle wie das Auffinden eines Objekts ausführen soll. Das System ist von Grund auf selbst entwickelt und bietet ein breites Themenspektrum.

Teil 2: Luftfahrt

Montenegro: Wir können mit einem Roboter anfangen. Aber, je mehr Roboter wir haben, umso besser. Nehmen wir an es brennt und man weiß nicht, ob noch Personen im Haus sind. Es ist aber sehr gefährlich für Feuerwehrleute in das Haus zu gehen. Dann könnte man einen von unseren Quadrokoptern einsetzen. Die Umgebung ist unbekannt, man hat die Umgebung nicht vorprogrammiert, wo die Wege sind, wie breit die Türen sind und so weiter. Der Quadrokopter muss also selbst den Weg finden. Er braucht Sensoren um zu "sehen", wo Wände sind und wo Öffnungen, wo er durch passt und wo nicht. Außerdem muss er auch wissen wo er ist. Wenn er etwas Interessantes gefunden hat, sagen wir einen Menschen, dann sollte er melden können wo und wie man dort hinkommt. Wenn er noch zurück fliegen kann wäre das eine nette Sache, aber das muss nicht unbedingt sein. Hauptsache er erfüllt seine Aufgabe. Schön wäre es, wenn man so etwas wie eine Karte erstellen könnte, wo welche Räume sind und wie man hinkommt. Dann kann man die Wege gleich von außen sehen bevor man überhaupt rein geht. Vielleicht noch ein paar zusätzliche Informationen, wo ist es gefährlich, wo ist es zu heiß. Daran arbeiten wir bereits.

Asinus: Welche Themen umfasst das "breite Themenspektrum"? Gibt es Abschlussarbeiten? Wenn ja, was für welche?

Montenegro: Wir haben alles Mögliche. Wir haben immer noch Diplomanden. Es gibt auch Bachelor- und Masterarbeiten und sogar zwei oder drei Promotionen in diesem Bereich. Es gibt hier enorm viel zu tun. Man kann sich da einen interessanten Teil der Aufgaben suchen und an die Art der Arbeit (Bachelor/Master) anpassen. Auch die Interessen der verschiedenen Leute können wir berücksichtigen. Bei uns gibt es Maschinenbau und Hardwareentwicklung, Real Time, Steuerungs- und Regelungstechnik, Künstliche Intelligenz, u.sw. - also die ganze Palette. Wenn sich also jemand besonders für einen Bereich interessiert, dann können wir in diesem Bereich arbeiten. Man kann da nicht das ganze Spektrum kennen, das ist übermenschlich.

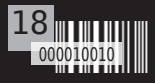

Wir bauen einen Windkanal für Modellflugzeuge bis ca. 2m Spannweite. Dort sollen diese, mit Sensoren und Aktoren ausgestattet, so programmiert werden, dass sie trotz Turbulenzen in verschiedenen Lagen ruhig fliegen.

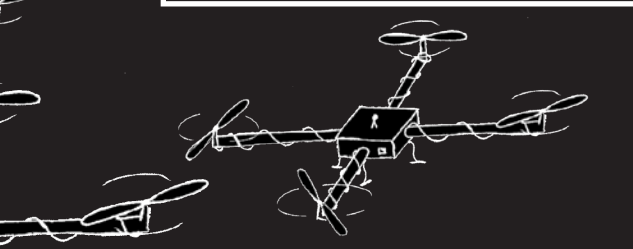

Asinus: Geht es bei der Modellflugzeugsteuerung um die Entwickelung einer neuen Steuerung oder die Weiterentwicklung einer alten?

Montenegro: Mit Modellflugzeugen fangen wir jetzt gerade an. Letztes Semester haben wir im Rahmen einer Masterarbeit einen Windkanal im Hubland Nord fertiggestellt, der ist so lang wie mein Flur. Und in diesem Windkanal haben wir eine Testsektion von 70x150cm. Dort können wir mit Modellflugzeugen fliegen. Diese Modellflugzeuge sollten z.B. ihre Position halten, als ob sie frei fliegen würden und da muss man alles machen, was man in echten Flugzeugen auch macht - also die Lageregelung und Höhesteuerung, Drehungen in alle 3 Achsen und auch die Geschwindigkeit steuern, sodass man landen und starten kann und gezielt an der selben Stelle in der Luft bleiben, bis man angekommen ist.

Asinus: Also es geht wirklich darum, eine komplett eigene Steuerung für diese Modellflugzeuge zu entwickeln

Montenegro: Ja, und das ist ganz neu, damit haben wir noch nicht angefangen. Alles steht bereit, jetzt brauchen wir nur noch einen Studenten, der sagt: Ich programmiere es! Und dann geht es los.

Asinus: Wie simuliert man eigentlich Turbulenzen?

Montenegro: Sagen wir, es ist schwieriger keine Turbulenzen zu haben. Die Kunst bei einem Windkanal ist es die Turbulenzen zu vermeiden. Wir haben unser Bestes getan die Turbulenzen zu minimieren, aber trotzdem gibt es an den Ecken Verwirbelungen.

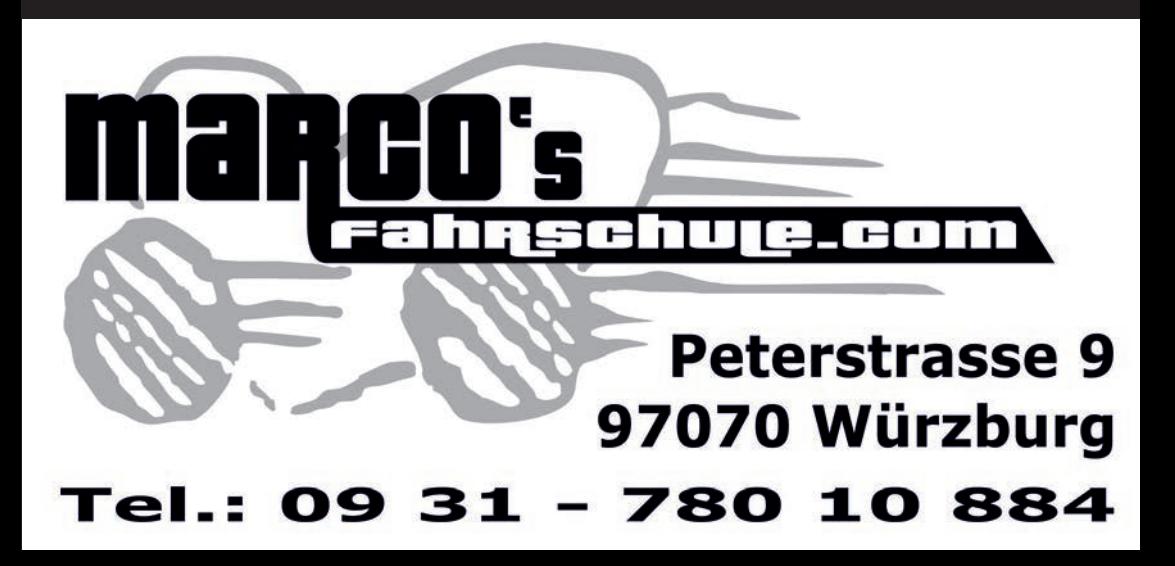

Mathematik

# **Mathematik, wo man sie selten vermutet**

 $P X^2$ 

К يوَ  $\mathcal{P}$ 

T

*Asinus: Herr Borzi, im letzten Interview lag Ihnen besonders am Herzen, den Studenten den Studiengang "Computational Mathematics" näher zu bringen.*

Es ist vielen Studenten in meinen Augen noch nicht bewusst, welche Chancen sich durch den Studiengang Computational Mathematics sowohl in der Forschung als auch in der Industrie öffnen.

Gerade in der Industrie steigt im Moment das Bewusstsein, dass sich viele praktische Experimente durch Simulation ersetzen lassen, aber gerade deswegen fehlt es auch noch sehr am Know-How in den technischen Details, weil das nicht im klassischen Ingenieursstudiengang gelehrt wird.

CM ist sehr nahe am Ingenieur gehalten – ergänzt wird das aber durch Fächer wie numerische Mathematik, Modellierung und wissenschaftliches Rechnen.

#### *A: Es geht also größtenteils um Simulation?*

Ja, wobei wir da auch die Optimierung einschließen, wir simulieren also nicht nur, um die Realität zu reproduzieren.

#### Automobilindustrie

Am Beispiel eines Automobils im Windkanal, ändern wir die Form des Spoilers und der Windschutzscheibe, bis wir einen optimalen Koeffizienten für die Aerodynamik gefunden haben.

Diese Verfahren sind ganz neu und es wird in der Industrie sehr stark nach Leuten gesucht, die diese Techniken beherrschen, weil eben die klassischen Ingenierusstudiengänge diese noch nicht abdecken. Vor allem in der Autoproduktion, der Luftfahrt oder auch der Autoelektronik. Da wird noch sehr viel geforscht, und das Forschungsgebiet, das hierbei am meisten von Geldern für Projekte und Stellen profitiert, ist eben die Mathematik.

So sind wir dann auch zu dem EU-Projekt gekommen.

 $\frac{e \mu \sigma \sqrt{L^3}}{2}$ 

 $\sqrt{x^2}$ 

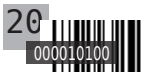

#### Finanzsektor

*A: Richtig, das EU-Projekt. Sie wollen die Finanzkrise nachvollziehen, um dann in der Zukunft durch Marktsteuerung ähnliche Ereignisse zu vermeiden?*

Wir bauen erst einmal Modelle, um – wenn wir genügend Parameter bekommen – reproduzieren zu können, wie der Markt sich verhält – jetzt mal abgesehen von unvorhersehbaren Ereignissen, wie ein Krieg oder ein Orkan.

Momentan können wir Vorhersagen von etwa einer Woche machen (aber wichtig sind schon genauere Vorhersagen von Minuten), das nutzen vor allem Banken, um Spekulation zu betreiben. Das erklärt auch, warum die Finanzindustrie eine der Industrien mit dem größten Bedarf an Rechenzeit ist. Die Teilnehmer an der Börse in Frankfurt brauchen weit mehr Rechenleistung als jetzt beispielsweise die Universitäten.

Unser nächster Schritt wäre jetzt, numerische Verfahren zu entwickeln, mit denen man auch steuern kann, also zum Beispiel eine Aktie über einem Mindestwert zu halten – oder den nächsten Crash zu verhindern.

Das ist jetzt natürlich alles der Idealfall, man kann also nicht die Entscheidung eines Premierministers modellieren, Gott sei Dank. Aber wenn wir das Modell weit genug entwickeln, dann kann es uns sagen: Diese Aktie dürfen wir nicht unter einem gewissen Wert verkaufen, wenn wir hier eine Krise vermeiden wollen.

Das ganze findet EU-weit in einem Verbund mehrerer Institute statt: 10 Universitäten als "Full Partner" (das heißt, jede dieser Universitäten hat ein oder zwei Stellen für das Projekt), drei Banken als "Associate Partner" und noch anderen Universitäten (z.B. Oxford), die ihr Know-How bereit stellen.

Das ist sehr spannend, weil wir sehr vernetzt arbeiten. Ich habe jetzt plötzlich einen Kollegen in Portugal, einen in Tschechien, einen in Holland, noch zwei in Deutschland – das funktioniert sehr gut, das heißt die EU schafft hier sehr gute Verbindungen.

*Das heißt, jemand, der sich auf Ihre Ausschreibung bewirbt hat eine gute Chance, international Kontakte zu knüpfen?*

Nicht nur eine Chance, das ist eine Garantie. Ich habe schon für die nächsten drei Jahre eine Liste, wann wir wo Workshops organisieren, wir haben zum Beispiel im März ein Kick-Off-Meeting in Wuppertal, im Mai eine Konferenz in Frank-

furt und natürlich planen wir eine Konferenz in Mathematik Würzburg.

Für Studenten, die eine PhD-Stelle wollen, schreiben wir einen kleinen Austausch vor, zum Beispiel drei Monate in Wuppertal und dann zwei Monate in Amsterdam.

Und eine bessere Dotierung für eine Promotion kann man sich kaum wünschen – die EU zahlt jede viel Geld für Reisen, Bücher, Computer usw. Das zeigt, dass die gesamte angewandte Mathematik, nicht nur das wissenschaftliche Rechnen, eine Ausbildung bietet, die sehr vielfältig ist – man denkt fast, ein Mathematiker könne alles machen. Natürlich, mit nur einem Mathematiker alleine würde nur Blödsinn raus kommen, man braucht schon immer die Kenntnis des Modells, was repräsentiert wird. Und dann kommt die sehr spannende Zusammenarbeit mit den Menschen, die das Modell erdacht haben – Physiker, Biologen, BWLer.

#### **BIOINFORMATIK**

*Wo sie gerade Biologen sagen, ich habe selbst als Nebenfach Bioinformatik – woran arbeiten Sie da?*

Da arbeiten wir an Proteinstrukturbildung. Also man hat die Sequenz aus Aminosäuren und will wissen, wie sich das tatsächlich geometrisch faltet.

Es gibt eine Liste mit den größten Herausforderungen für die heutige CM, und eine davon ist eben das Nachbilden eines Proteins im Computer.

Das geht zwar schon, aber da ist noch viel zu tun. Es ist noch recht ungenau und es gibt viele kleinere Strukturen, die noch nicht reproduzierbar sind.

Wenn ein Protein zum Beispiel siebenhundert Aminosäuren hat, dann wird das recht aufwendig und man erreicht schnell die Grenzen dessen, was momentan machbar ist.

Wir arbeiten gerade mit Herrn Dandekar aus der Bioinformatik an einem Algorithmus, der diese Proteinstrukturbildung parallel berechnet.

#### Biologie

Und wenn wir in die normale Biologie gehen, dann geht es um die Simulation der Verbreitung von Krankheiten oder Infektionen, das ist gerade sehr neu. Bisher war die Biologie da sehr konservativ und so langsam kommt die Mathematik auch in diesen Bereich.

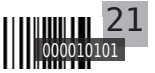

#### Mathematik Mathematik, wo man sie selten vermutet

#### **MEDIZIN**

Und dann kommt man direkt zur Medizin. Da sind wir sehr stark in der Bildverarbeitung eingebunden. Die Motivation hierbei ist, so schnell wie möglich - möglichst in Echtzeit - Bilder vom Inneren des Menschen zu bekommen.

Wenn man jetzt aber viele Messungen machen muss, dann dauert das zu lange – wir können ja niemanden in den Kernspintomographen stecken und sagen "und jetzt eine Stunde nicht atmen".

Also müssen wir schauen, wie wir mit möglichst wenigen Messungen ein möglichst "ganzes" Bild bekommen. Und mit Bildrekonstruktion sind wir wieder bei einem ganz modernen Gebiet in der Mathematik, das hat mit Optimierung zu tun, mit funktionaler Analysis, das hat viele Aspekte.

Das Aufregende ist auch, dass man da mit einem Arzt spricht. Als Mathematiker kann man ja gar nicht einschätzen, ob es Sinn macht, überall jedes kleine Detail zu rekonstruieren – aber in unserem

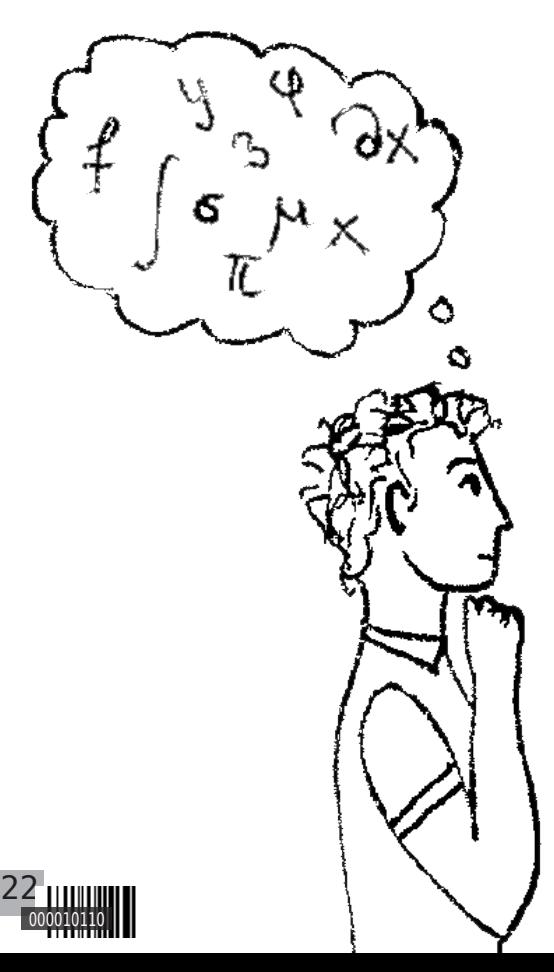

Projekt arbeiten wir direkt mit einem Chirurgen und einem Fachmann für Röntgendiagnostik zusammen und können direkt unser Modell variieren, wie die es eben brauchen.

*A: Es geht bei diesem Projekt, von dem Sie reden, um die bildgebende Erkennung von Darmverschlüssen mit MRT. Das wird so ja auch schon gemacht – was machen Sie jetzt genau?*

Die Techniken, die es bereits gibt, liefern noch ein sehr ungenaues Bild – der Chirurg, mit dem wir zusammen arbeiten, Herr Isbert, hat eine eigene chirurgische Methode, bei der man eine gewisse Vorbereitung braucht – und die stützt sich wieder auf die Bildbearbeitung. Und da reicht es dann nicht mehr, zu wissen, dass es einen Darmverschluss gibt – das kann man auch sehr grob sehen – sondern man will zum Beispiel auch den internen Druck wissen, und wie dieser interne Druck verteilt ist.

Das ist auch etwas komplett Neues, dass wir aus dem Bild den Druckgradienten errechnen, das ist eine der schwierigsten Sachen der Bildrekonstruktion, also innere Informationen der Struktur zu bestimmen, die nicht grafisch sind.

Jetzt sind wir sehr weit von der Finanzmathematik weg gekommen.

#### *A: Ja, aber auch das ist ja sehr interessant und zeigt, die vielfältig der Studiengang ist.*

Es ist einfach sehr flexibel – die Grundsäulen, auf die man aufbaut, sind immer gleich: Differentialgleichungen, Optimierung und Numerik. Man hat unbegrenzte Möglichkeiten.

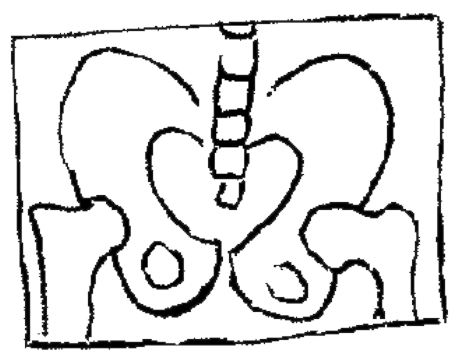

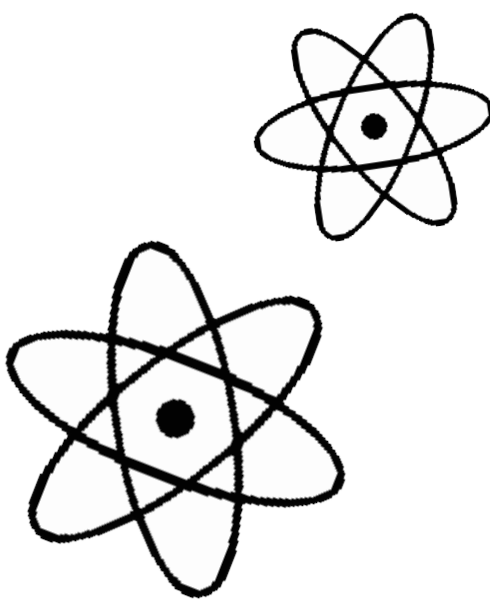

Mathematik vielleicht noch Physik und Chemie, das ist immer richtig. Und was man nicht weiß, kann man immer noch lernen.

Aber an Differentialgleichungen, linearer Algebra und Analysis kommt man nicht vorbei. Und wir landen früher oder später immer bei numerischer Optimierung in einer virtuellen Realität.

*A: Danke für diesen riesigen Haufen an Informationen.*

*Tatsächlich ging es dann noch weiter, Herr Borzi hat mir noch ein paar Projekte anhand von Plakaten gezeigt, aber wir hatten schon 20 Minuten geredet und das würde den Rahmen des Interviews sprengen und ich habe es auch nicht mehr aufgenommen.*

*Lorenz Weber*

#### Quantenphysik

Es gibt zum Beispiel noch andere Projekte hier an diesem Lehrstuhl, um quantische Systeme zu steuern. Es stellt sich ja die Frage "Wie kann ich ein Atom berühren?". Also beispielsweise: "Wie kann ich mit einem Laserpuls einen Flip im Spin erzeugen?"

Das ist ein großes Thema heute, es gibt viele Institute in der Physik, die genau diese Qbit- Konstruktion untersuchen und hier machen wir die mathematische Steuerung dazu, und auch die Simulation.

Das klappt auch, es gibt jetzt ein Paper in Nature von einem Kollegen im Atominstitut in Wien, die haben die von uns berechnete Steuerung verwendet und das hat funktioniert.

#### Themen ohne Ende

Und so können wir ewig weitermachen, die Denkweise dahinter ist immer die gleiche.

*A: Wenn sich jetzt jemand entscheiden möchte, noch im Master zu CM zu wechseln – was sollte ihm da im Studium schon Spaß gemacht haben?*

Grundsätzlich natürlich die drei Grundsäulen, die ich schon genannt habe – und dann neben der

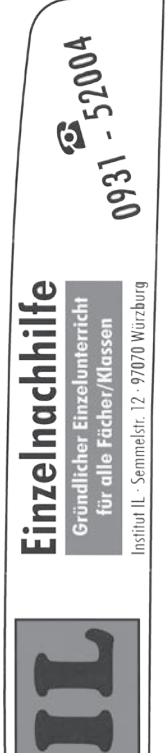

# SOS

suchen dringend Verstärkung an Nachhilfelehrern (Einzelunterricht) in **-Mathematik -Physik -Informatik -RW/BWR**

Wir sind ein kleines aber feines Nachhilfeinstitut und suchen, bei freier Zeiteinteilung und Vergütung, neue Mitarbeiter. Bei dieser Gelegenheit könnt ihr abklären, ob's der Mathejob an der Schule sein soll, indem ihr erfahrt, was bei Schülern so ankommt und welche Schwierigkeiten ein momentaner Unterricht produziert. Bei Interesse einfach bei uns anrufen!

### Kostenlose Zertifizierung: NETBEANS PLATEORM TRAINING

uletzt hatten wir die Jungs vom Netbeans **Z**<br> **Platform Training 2009 in Würzburg, damals** unten an der Wirtschaftsinformatik. Das ist schon eine Weile her, also haben wir uns entschie-<br>den das Training mal wieden, das Training mal wie-

nach Würzburg zu holen; diesmal direkt an die Info, organisiert von eurer Fachschaft. Aber von Anfang an, worum geht es? Oder besser:

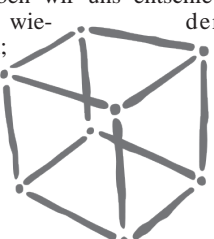

#### WORUM GEHT ES NICHT?

Wenn man "Netbeans" hört, denkt man erst mal, das Training zielt darauf ab, euch die IDE "Netbeans" nahe zu bringen. Jetzt bedient sich eine IDE aber wie die andere und wer schon mit Viual Studio oder Eclipse gearbeitet hat, kann auch mit Netbeans arbeiten und vice versa. Das wäre also vergebene Liebesmühe.

#### WORUM GEHT ES DANN?

Es geht um die "Netbeans Platform", und die ist viel mehr. Die Platform ist ein Framework, dass auf dem normalen Java-Swing aufsetzt und viele Standardaufgaben bereits als vollständige Lösung anbietet oder zumindest massiv vereinfacht. Auch wenn das Ganze immer noch "Net-

beans" heißt und sich tatsächlich auch viel Code mit der gleichnamigen IDE teilt (die IDE ist auch auf Basis der Platform geschrieben), muss eure Software natürlich nicht aussehen, wie die IDE. Ein paar Beispielprojekte mit Screenshots gibt es auf der Netbeans-Seite. Wer zu faul ist, danach zu suchen, scannt einfach den QR-Code ein.

#### HAB ICH ZERTIFIZIERUNG" GEHÖRT?

Ja, hast du. Für bloße Teilnahme gibt es den Titel "NetBeans Certified Associate". Wer mehr will, muss was leisten. Im Rahmen von Workshops während des Trainings werdet ihr euch ein Thema aussuchen, das ihr dann implementieren sollt. Einfach eine kleine Applikation, die zeigt, dass ihr aufgepasst habt. Dafür gibt es dann den Titel ., NetBeans Certified Engineer".

Immer noch nicht genug? Dann gibt es den Titel "NetBeans Certified Committer", für den ihr dem Netbeans-Projekt etwas zurückgeben müsst, indem ihr eine Erweiterung schreibt, die tatsächlich wieder in das Netbeans-OpenSource-Projekt einfließt.

Klingt unmöglich? Quatsch, hab ich auch hinbekommen. Beliebte Projekte für sowas wären z.B. die IDE um eine bisher noch nicht unterstützte Programmiersprache zu erweitern. Unterstützt Netbeans schon "Ook!" oder "Brainfuck"? Könnte man ja mal schauen ;) Oder man erweitert den Editor einer existierenden Sprache um weitere Refactoring-Features. Denkt euch was aus.

#### WANN IST DAS GANZE?

Tja, das ist noch nicht raus. Sicher steht, dass wir das Training in den Semesterferien vor dem

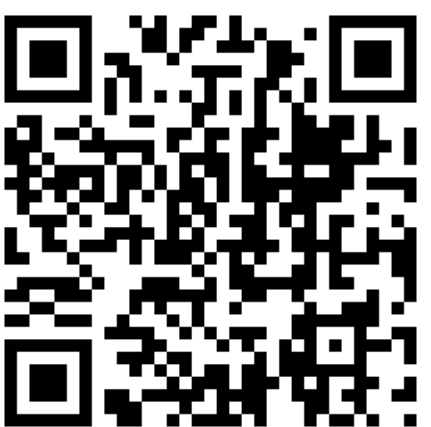

SS13 nach Würzburg holen wollen. Noch hängen wir da aber in der Planungsphase, weil wir sicherstellen wollen, dass es keine Überschneidungen mit dem Java-Programmierpraktikum geben wird. Und der Termin wiederum ist halt leider auch noch nicht raus.

Wenn wir genaue Termine wissen, geben wir das ganze über die üblichen Quellen bekannt: den Gemeindebrief, unsere Homepage und unsere Facebook-Seite.

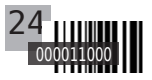

## **DILBERT**

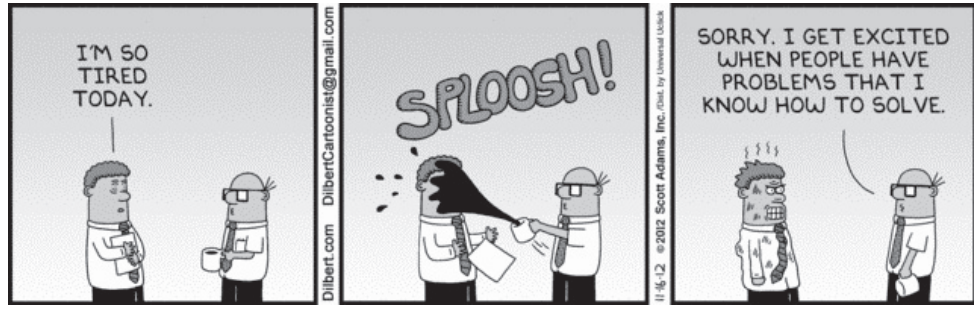

from www.dilbert.com

# PHD-Comic

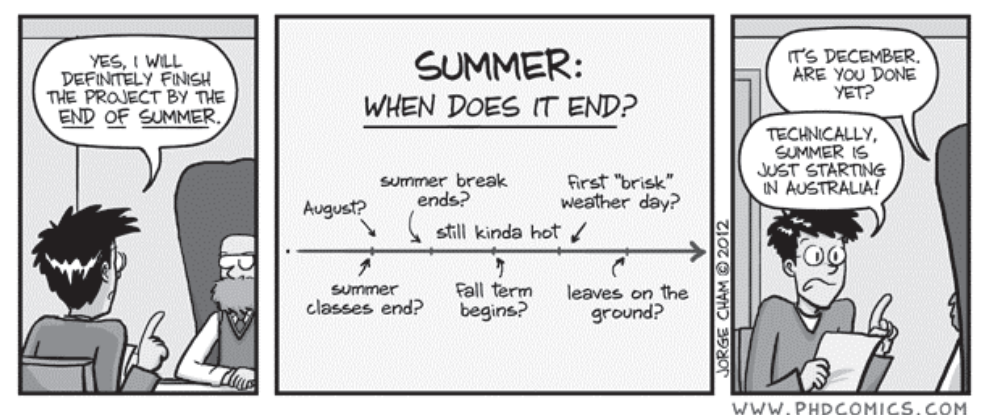

"Piled Higher and Deeper" by Jorge Cham

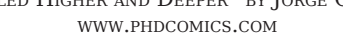

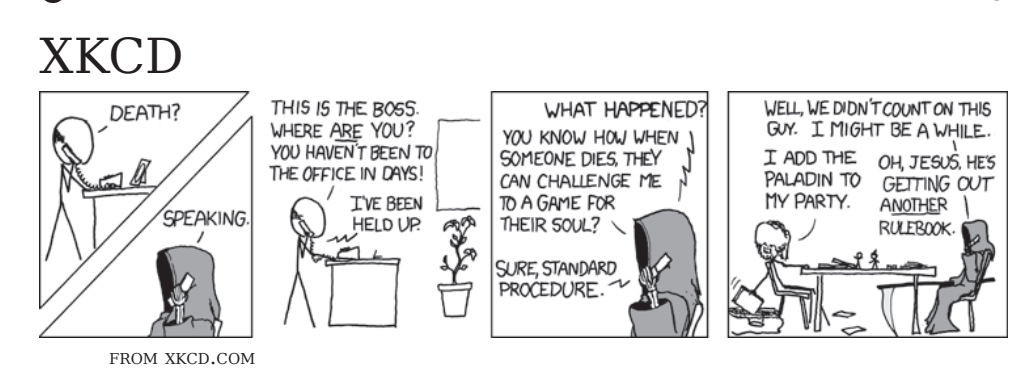

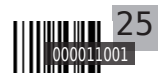

#### Informatik Alles was fliegt!

# ALLES WAS FLIEGT!

Auf der Erde ist es kaum möglich, 3D-Rotationen von Satelliten zu erproben. Wir bauen luftgelagerte Sphären, die alle Sensoren und Aktuatoren an Bord haben, um reale 3D Lageregelung von Satelliten zu entwickeln und zu erproben.

Teil 3: Raumfahrt

Asinus: Was sind luftgelagerte Sphären? Was kann ich mir darunter vorstellen?

Montenegro: : Normalerweise, im Weltraum, kann sich ein Satellit beliebig drehen und ist scheinbar ohne Gravitationseinflüsse. Es ist sehr schwierig, so etwas hier auf der Erde zu testen und gerade die Lageregelung ist eine der schwierigsten und wichtigsten Aufgaben eines Satelliten. Nicht nur ist es schwierig, sondern auch sehr risikoreich, wenn man nicht richtig testen kann. Man macht sehr oft Vorzeichenfehler, man denkt, man dreht sich nach rechts und in Wirklichkeit dreht man sich nach links oder sogar nach oben oder unten. Diese Fehler macht man sehr oft, es kann in fast jedem Satelliten passieren und das ist sehr gefährlich. Sagen wir, der Satellit braucht Licht zum Überleben und gerade in den ersten Stunden, wenn er im Orbit freigesetzt wird, muss er die Sonne finden und die Solarpanele darauf ausrichten. Würde er sich also in die falsche Richtung drehen, könnte die Solarpanele vielleicht sogar in die entgegengesetzte Richtung zeigen. Da haben wir vielleicht nur vier Stunden Zeit. Wenn er in diesen vier Stunden Zeit die Sonne nicht gefunden hat, dann ist er tot. Hat man sich also vertan und in die andere Richtung gedreht, dann hat man den Satelliten verloren. Was das Testen auf der Erde so schwierig macht, ist, dass der Satellit wegen der Gravitation beim Testen mit dem schwersten Teil einfach nach unten kippt. Wir wollen also die Sphären so gut wie möglich tarieren, sodass wir sie frei steuern können und sie sich nicht durch die Gravitationseinwirkung selbst drehen. Außerdem sollten sich diese Sphären reibungslos drehen können, so wie im Weltraum. Wir nehmen also hohle Kugeln und einen Luftstrom von unten und dann schweben sie frei auf einem Luftpolster.

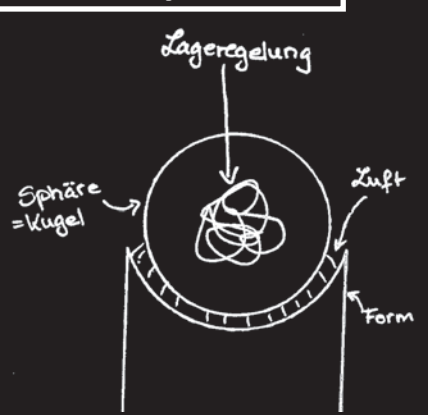

Asinus: Das heißt man packt den Satelliten in eine Kugel und setzt ihn in einen Luftstrom, damit er sich frei bewegen kann?

Montenegro: Nicht unbedingt den kompletten Satelliten, sondern nur die Lageregelung. Also die Instrumente, die wir brauchen um den Satelliten zu manövrieren. Ein Satellit hat Kameras, große Batterien, Funk und einen Haufen große, schwere Sachen. Um die Lageregelung zu testen braucht man nicht alle diese Teile. Aber wenn einer mutig genug ist und einen kleinen Satelliten hat, der in eine Kugel passt, könnte man es versuchen.

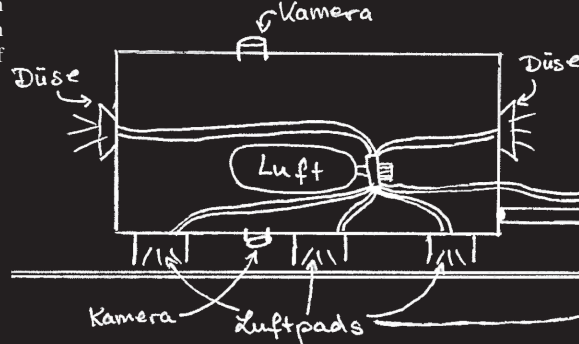

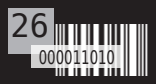

Wir bauen eine Anlage für luftgelagerte Fahrzeuge, damit diese sich frei auf einer Glasplatte bewegen können. Der Antrieb erfolgt wie bei normalen Satelliten durch Düsen und die Lageregelung durch Schwungräder. Zur Navigation und Orientierung dient ein Sternenhimmel, eine Bodenlandschaft und ein simuliertes GPS System. Das System soll verwendet werden, um das Annähern, Fangen und Andocken von Weltraumfahrzeugen zu simulieren und zu erproben.

Asinus: "Wir bauen eine Anlage für luftgelagerte Fahrzeug…": Was ist das? Wie groß ist das? Was sind luftgelagerte Fahrzeuge?

Montenegro: Es ist etwas Ähliches wie die Kugeln davor. Die Kugel schwebt auf Luft mit Rotationsfreiheit, aber ohne Translationsfreiheit. Die Fahrzeugen schweben auf einem Luftpolster auf einem extrem glatten Tisch, und können sich reibungslos bewegen.

Asinus: Also wie diese Air-Hockey-Tische?

Montenegro: Ja, aber anders herum, weil bei diesen Tischen die Luft von unten kommt und in unseren Fahrzeugen kommt die Luft von oben, von Fahrzeug. In dem Fahrzeug haben wir eine Druckluftflasche und diese wird in drei Luft-Pads geleitet. Dann schwebt es reibungslos auf dem Tisch. Das Problem ist, wir haben hier nur wenige Mikrometer Abstand zwischen Pad und Tisch, das heisst der Tisch muss richtig glatt sein. Dafür benutzen wir eine Glasplatte und darauf können wir zwei oder drei von diesen Fahrzeugen haben. Die Platte wird so groß, wie wir sie machen können und darauf können sich diese Fahrzeuge reibungslos bewegen, wie im Orbit und mit den gleichen Antrieben wie bei richtigen Satelliten. Wir haben Düsen, aus denen wir aus der selben Druckluftflasche ein bisschen Luft durch die raus lassen. Dies erzeugt einem Impuls. Mit diesen Impulsen schiebt sich dann das Fahrzeug, so wie normalerweise im Weltraum, aber nur in zwei Dimensionen. Was wir dann noch machen wollen, ist eine Karte unter die Glasplatte montieren, sagen wir eine Kraterlandschaft vom Mond. Das Fahrzeug hat nach unten eine Kamera. In seinem Computer hat er dann eine Abbildung von der Mondlandschaft und kann anhand der Krater sagen, wo er ist und somit seine Position bestimmen. An die Decke soll ein Sternenhimmel kommen, vielleicht mit 300 Sternen. Die Fahrzeuge

werden mit einer weiteren Kamera ausgestattet, die auf die Sterne gerichtet ist. Der Computer versucht dann eine gespeicherte Karte mit dem Kamerabild in Übereinstimmung zu bringen. Dazu muss er die Karte verschieben und rotieren, bis die Karte mit dem Kamerabild übereinstimmt. So kann er seine Rotation und Position erkennen. Es werden hier also Düsen und Kameras genau wie im Weltraum benutzt, was neu ist, ist die optische Navigation.

Sinn und Zweck ist es, etwas Modernes, Aktuelles zu erforschen und zwar das Andocken. Wir haben zwei Fahrzeuge, die sich verbinden sollen. Vielleicht haben sie schon von der ISS und den Andockmanövern des ATV (automated transfer vehicle: europäisches Versorgungsmodul) gehört. Das ist, obwohl es so einfach aussieht, eine ziemlich schwierige Aufgabe. Die Fahrzeugen können beliebig, in drei Achsen rotiert sein. Dann muss man sich ziemlich langsam aufeinander zubewegen, andocken und festhalten. Das wollen wir auch mit dieser Anlage probieren.

Auch etwas, das sehr interessant und sehr schwierig ist, ist das Greifen im Weltraum. Wir nehmen eines von diesen Fahrzeugen und montieren einen Arm. Der Arm ist auch luftgelagert, so dass er sich ganz lang bewegen kann ohne zu kippen, genau so wie im Weltraum. Wenn wir den Arm bewegen, haben wir eine andere Situation als auf der Erde. Hier auf der Erde stehen wir fest auf dem Boden und wenn ich mich bewege, bleibe ich an derselben Stelle stehen. Wenn ich keine Reibung habe, dann bewege ich den Arm und ich bewege mich in die andere Richtung. Das ist etwas, was man hier auf der Erde auch nicht so ohne weiteres erproben kann. Wenn ich im Weltraum etwas greife und es bewege, dann bewegt sich in Wirklichkeit das Objekt ein Stück und ich mich selbst auch in die entgegengesetzte Richtung.

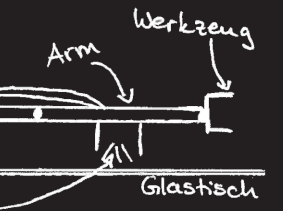

Asinus: Das ganze kann ich mir wie einen dunklen Raum mit einem Glastisch und einem Sternenhimmel mit Lichtern vorstellen?

Montenegro: Ja, ich denke in sechs Monaten oder einem Jahr ist es so weit. Derzeit suchen wir die am besten passenden Räume.

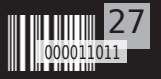

### Alles was fliegt!

#### Informatik

# Alles was Fliegt!

Wir sind beteiligt an der Entwicklung von kleinen und großen Weltraummissionen. Von Studien künftiger Technologien, über "normale" Satelliten bis hin zu Landern für Asteroiden. Auf Anfrage können wir weitere Informationen geben.

Und zu guter Letzt: Weltraummissionen

Asinus: Was für Missionen sind das?

Montenegro: Das sind Missionen an denen wir beteiligt sind, also keine Projekte von uns. Die Kosten für solche Missionen liegen zwischen 20 und 100 Millionen Euro. Das können Unis natürlich nicht bezahlen, aber wir können uns bei solchen Missionen beteiligen. Wir haben einige Kontakte mit Leuten die solche Projekte durchführen und manchmal brauchen sie ein bisschen Programmierung oder Entwicklungen von uns. Wir machen vielleicht nur einen sehr kleiner Teil, aber man bekommt einen guten Einblick in echte Missionen. Das ist anders als bei Universitätsprojekten. Ein kleiner Fehler kann Millionen kosten. Da geht man ein bisschen anders mit dem Code um. Bei einer luftgelagerten Sphäre zieht man einfach den Stecker und programmiert neu. Im Weltraum, ist der Satellit, wie gesagt, im Zweifel tot wenn er sich falsch dreht. Und dann gibt's große Traurigkeit und großen Ärger. Deswegen muss man richtig sicher sein, dass jeder Teil den man programmiert hat auch richtig ist.

Asinus: Vielen Dank für das Interview und die tollen Einblicke in Ihre Forschung!

Interview geführt von Anna Weitzel

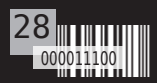

# Große Förderung für kleine Satelliten

Die höchstdotierte europäische Auszeichnung geht

Der Informatiker Klaus Schilling bekommt ein Forschungsstipendium über 2,5 Millionen Euro, um innovative Techniken für kooperierende Kleinst-Satelliten zu erforschen. Geldgeber ist der Europäische Forschungsrat.

In der Satellitentechnik zeichnet sich ein Umbruch ab, wie er schon bei den Computern stattgefunden hat: Aus den Großrechnern der 1970er-Jahre wurden heute kleine, übers Internet vernetzte Computer. "Ein ähnlicher Paradigmenwechsel wird auch in der Satellitentechnik erwartet – von aktuell üblichen Großsatelliten hin zu vernetzten Systemen aus vielen, miteinander kooperierenden Kleinsatelliten", sagt Professor Klaus Schilling vom Institut für Informatik der Universität Würzburg. Dafür sind moderne Telematikmethoden zu erforschen und einzusetzen.

#### **Experten für Kleinsatelliten**

Mit Kleinsatelliten kennt sich Schillings Team bestens aus: Es hat seit 2005 schon zwei Universität Würzburg Experimentalsatelliten (kurz UWE genannt) in den Orbit gebracht, die nur ein Kilogramm schwer und etwa so groß wie eine Milchtüte sind. Ein dritter von diesen UWE-Satelliten wartet auf seinen Start Anfang 2013 und an dem vierten UWE arbeiten die Informatiker derzeit. Der erste deutsche Pico-Satellit UWE-1 ist bereits im Deutschen Museum in München in der Raumfahrtabteilung ausgestellt.

"Jeder einzelne Kleinsatellit für sich ist nur beschränkt leistungsfähig. Aber durch die Zusammenarbeit mehrerer Satelliten kann eine beeindruckende Gesamtleistung zu Stande kommen", so Schilling. So können beispielsweise Punkte auf der Erdoberfläche aus verschiedenen Blickrichtungen beobachtet und so dreidimensionale Bilder erzeugt werden. Aber auch kostengünstige weltumspannende Telekommunikationsnetze sollen derartige vernetzte Kleinst-Satelliten künftig ermöglichen.

#### **Weltweite Premiere als Ziel**

Den Weg zu solchen Anwendungen wollen die Würzburger Informatiker in den kommenden fünf Jahren mit ihren Forschungsaktivitäten ebnen. Dazu sind entsprechende Methoden der Regelungs- und Kommunikations-Technik weiter zu entwickeln. Als Abschluss dieses Forschungsstipendiums ist geplant, die Leistungsfähigkeit dieser innovativen Ansätze weltweit erstmals mit einer "Mini-Flotte" aus vier Kleinsatelliten im Weltall zu demonstrieren. Die Satelliten sollen mit fortgeschrittenen Kontrolltechniken in einer Formation gehalten werden, damit ein optimaler Informationsfluss in dem Netzwerk aus Satelliten und Bodenstationen ermöglicht wird.

#### Die "ERC Advanced Grants"

Finanziell gefördert werden Schillings Forschungspläne mit einem "ERC Advanced Grant" über 2.5 Millionen Euro. Mit diesem Förderinstrument unterstützt der Europäische Forschungsrat (European Research Council, ERC) Wissenschaftler aus allen Fachrichtungen, die auf ihrem Gebiet weltweit führend sind und die bahnbrechende, zukunftsweisende Projekte in Europa realisieren wollen.

Es ist uns ein Anliegen unsere Studenten (LuRIs ebenso wie Informatiker!) in dieses interessante Forschungsprojekt mit einzubeziehen. Es eröffnen sich hier gute Möglichkeiten für spannende Abschlussarbeiten, Hiwi-Stellen oder Praktika, aber auch für die Durchführung einer Promotion.

Kontakt: Prof. Dr. Klaus Schilling, Lehrstuhl für Informatik VII (Robotik und Telematik) der Universität Würzburg, T (0931) 31-86647, schi@informatik.uni-wuerzburg.de

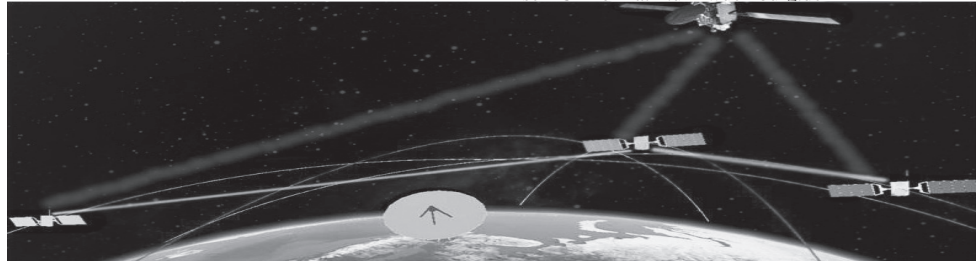

Mehrere Satelliten und Bodenstationen werden so gesteuert, dass sie in einem leistungsfähigen Netzwerk zusammenarbeiten.

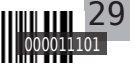

# Weg in den SS. ein Erfahrungsbericht von Andreas und Eduard

Was bewegt einen Menschen dazu, sich in der Studierendenvertretung zu engagieren? Man bekommt kein Geld, hat dauernd Ärger, hat kaum Freizeit und das Studium ist quasi ein Jahr lang auf Eis gelegt. Was man dafür auf jeden Fall mitbringen muss, ist ein großes soziales Engagement und Spaß daran, anderen Menschen Gutes zu tun. Doch wo fängt das "Gute" an? Man sitzt in Gremien, Kommissionen, führt Gespräche mit ProfessorInnen und bekommt trotzdem immer wieder das Gefühl, dass viel hinter dem Rücken der Studierenden passiert. Es sind die kleinen Erfolge, die einen immer wieder Motivation schöpfen lässt. Planungskommissionen werden eingerichtet, die Meinung der Studierenden wird in der Diskussion um die Lehrqualität wieder in den Vordergrund gerückt und die WVV erhält Gegenwind für ihre unzumutbare Verkehrspolitik.

Aber wie ist das jetzt genau bei uns gelaufen? Andreas, Mathematik und Physik auf Lehramt Gymnasium erklärt hierzu: "Ich kam in meinem 4. Semester in die Fachschaftsvertretung und wurde einige Zeit später zum stellvertretenden Fachschaftssprecher gewählt. Die ersten hochschulpolitischen Erfahrungen im Fakultätsrat, im studentischen Konvent und im Fachschaftenrat kamen sehr schnell und die Arbeit begann nach und nach, sich fest in mein Leben zu integrieren. So erweiterte sich das ganze, ich wurde in Studienplankommissionen sowie in Berufungskommissionen entsendet und vertrete dort noch heute die Belange und die Meinung der Studierenden. Die Möglichkeit, im SprecherInnenrat diese Arbeit auf hochschulweiter Ebene weiterzuführen, bewegte mich dann schließlich dazu, mich zur Wahl zu stellen. Meine Intention dabei war immer, dass ich Menschen sehr gerne unterstütze und vertrete, aber auch gerne organisatorische Aufgaben übernehme."

Eduard, Master Mathematik, beschreibt seinen Weg wie folgt: "Mein Weg in die Studierendenvertretung und in die Arbeit auf fakulätsübergreifender Ebene verlief etwas weniger geradlinig. Ich habe mich in der Fachschaft in den letzten Jahren eher im Hintergrund gehalten. Meine erste hochschulpolitische Erfahrung konnte ich in der Präsidialkommission Studienbeiträge sammeln, die 35% der Studiengebühren an fakultätsübergreifende Einrichtungen verteilt. Durch einen Rücktritt im Sprecher- und Sprecherinnenrat 2011/2012 wurde ich dann durch den damals amtierenden Fachschaftenrat im Mai 2012 als neuer Sprecher nachgewählt. So wurde ich mehr oder weniger ins kalte Wasser geworfen und wurde sehr schnell mit einer Vielzahl an Begriffen, Kommissionen sowie verschiedenen Persönlichkeiten an unserer Universität konfrontiert. Trotz des anfänglichen Stresses hat mir die Arbeit dennoch sehr viel Spaß gemacht, weswegen ich mich nach den letzten Hochschulwahlen wieder zur Wahl für den SprecherInnenrat habe aufstellen lassen. Mittlerweile bin ich Vorsitzender des Sprecher- und Sprecherinnenrat 2012/2013 und muss sagen: Engagement lohnt sich!"

Mittlerweile ist die Diskussion in der Öffentlichkeit zum Thema Bildungsfinanzierung in den Vordergrund gerückt und die Studiengebühren stehen mehr denn je zur Debatte. Gerade sind wir dabei sämtliche BündnispartnerInnen zu mobilisieren und gemeinsam über das Volksbegehren im Januar die Bildung an Hochschulen wieder kostenfrei zu gestalten.

Aber es sind nicht nur die Einzelpersonen, die etwas bewirken können. Jede und jeder kann und soll sich in seinem/ihrem eigenen Ermessen engagieren. Geht deshalb zwischen dem 17. und dem 30. Januar ins Rathaus und unterschreibt das Volksbegehren. Mehr Informationen dazu findet ihr im Artikel zum Thema Volksbegehren.

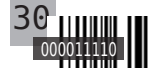

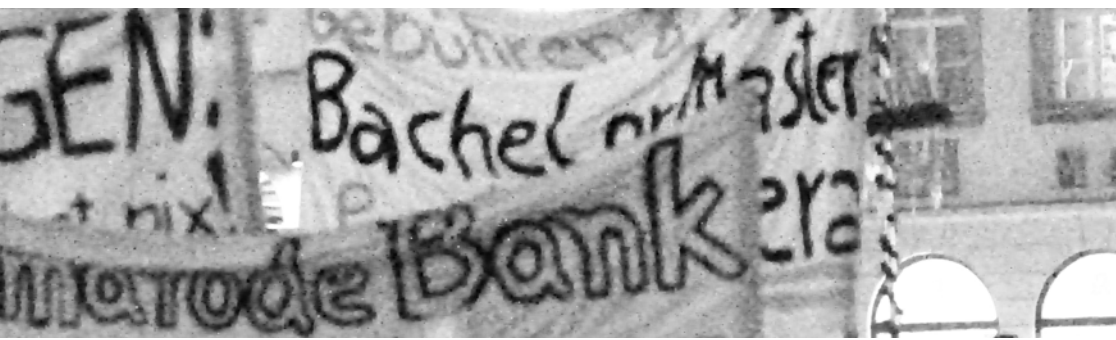

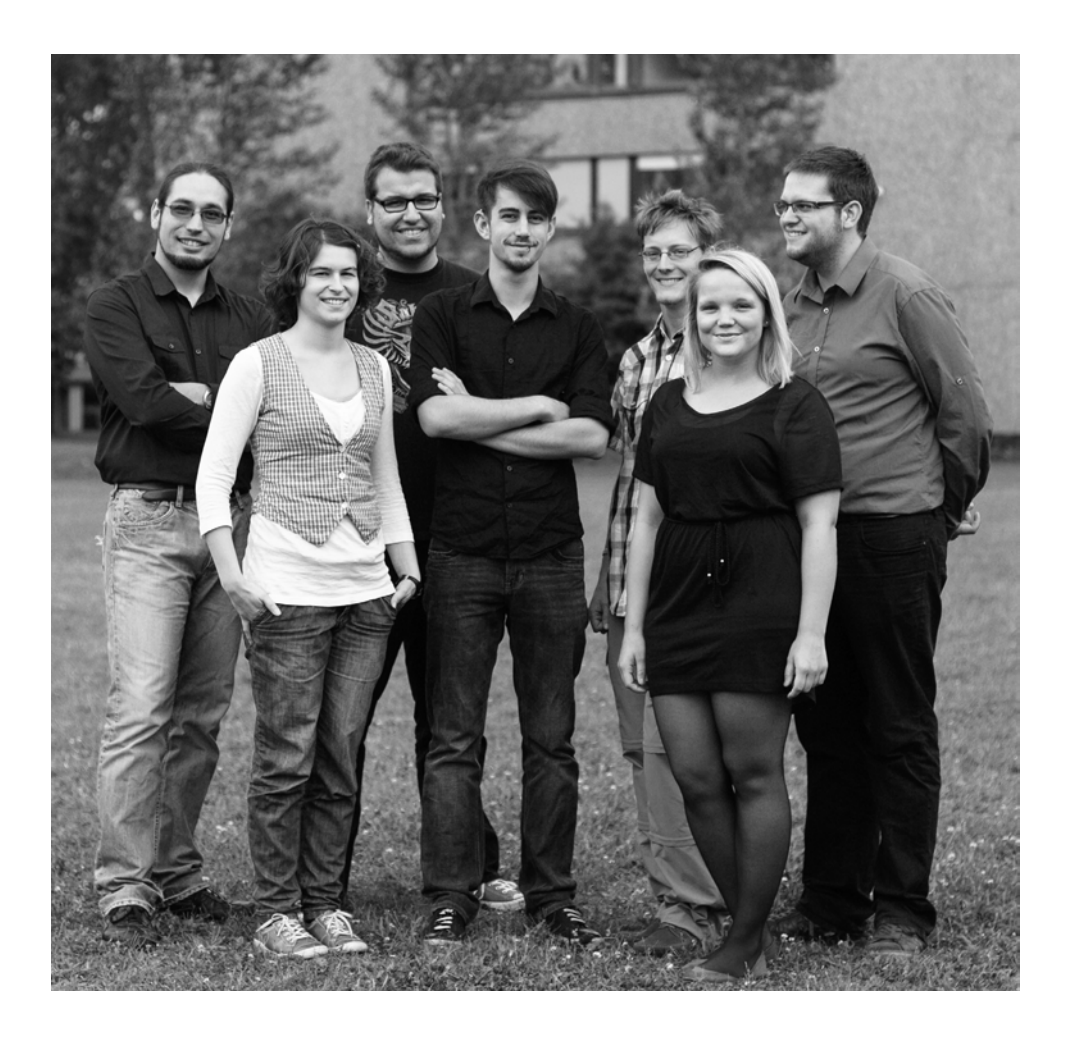

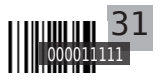

# KNOCK, KNOCK, KNOCK, PENNY? KNOCK, KNOCK,

Hört man heutzutage die Worte "Big Bang Theory" denkt nicht jeder unbedingt gleich an den Urknall. Die gleichnamige Serie um die vier Nerds Sheldon (gespielt von Jim Parsons), Leonard (Johnny Galecki), Howard (Simon Helberg) und Rajesh (Kunal Nayyar) und ihre Nachbarin Penny (Kaley Cuoco) sind mittlerweile vielen ein Begriff.

Sprüche wie folgende kennt jeder eingefleischte Fan auswendig:

we can<br>leonard: The only way is if we<br>Leonard: The this point sure, cu<br>Leonard: The the the trom. way way is if we<br>conard: The only way is if we<br>conard: The other point is ure, only<br>play gai in hair in half came from. pley regime at this point so it we out Raj in hau., Najssir, Joure, es a bil-The foreigner more he came from.

Leonard: Sheldon, relax! She doesn't have any symptoms, I'm sure she's not contagious.' Sheldon: Oh, please! If influenza was only contagious after symptoms appear, it would have died out thousands of years ago. Somewhere between too<sup>l</sup> using and cave painting, homo habilis would have figured out how to kill the guy with the runny nose.'

Sheldon: *I'm not insane, my* mother had me tested.'<br>"had me tested.'

Sheldon: ,Oh, gravity, thou art a heartless bitch!'

Howard: ,You know, I'm really glad you decided to learn Mandarin.' Sheldon: Why?' Howard: Once you're fluent, you'll have a billion more people to annoy instead of me.'

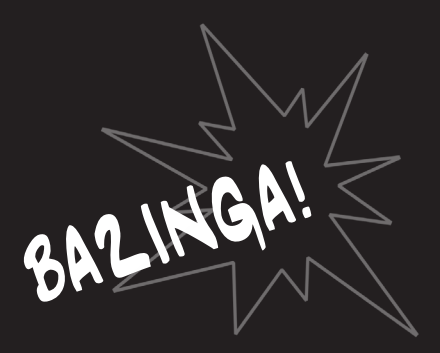

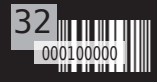

allgemein

# KNOCK, PENNY? KNOCK, KNOCK, KNOCK, PENNY?

Abseits der Folgen gibt es jedoch auch noch andere interessante und witzige Facts über die Serie:

1) Ein geplanter Titel für die Show war: "Lenny, Penny and Kenny"

2) Die ausführlichen Namen und Titel der Hauptpersonen lauten: - Dr. Leonard Leakey Hofstader, Ph.D., Experimental Physicist - Dr. Sheldon Lee Cooper, B.S. M.S. M.A. Ph.D. Sc.D., Theoretical Physicist - Howard Joel Wolowitz M.Eng., Aerospace Engineer - Dr. Rajesh Ramayan Koothrappali Ph.D., Astrophysics - Dr. Bernadette Mary Ann Rostenkowski Ph.D., Microbiology - Dr. Amy Farrah Fowler Ph.D., Neurobiology

3) Jim Parsons beeindruckte beim Casting für die Rolle als Dr. Sheldon Cooper so sehr, dass er sofort zu einem zweiten Casting eingeladen wurde, um festzustellen, ob er wirklich so brillant sei. Nach dem zweiten Casting wurde die Rolle auch sofort an Parsons vergeben

4) Unter den Schauspielern der Serie besitzt nur Mayim Bialik (Amy) in der Realität einen Doktortitel (Neurowissenschaften)

5) In vielen Episoden trägt Leonard keine Gläser in seiner Brille

6) Aufgrund von Sheldons' Verhalten, seinen sozialen Fähigkeiten und seinen Manieren existiert die Theorie, dass Sheldon das Asperger Syndrom hat. Dies wird jedoch von den Produzenten der Serie vehement verneint

7) Jim Parsons wurde zum freundlichsten Mitschüler in seiner Abschlussklasse gewählt

8) Dass Leonard in der Serie immer gehänselt wird, weil er so klein ist, ist gerechtfertigt: im realen Leben ist Johnny Galecki nur 5'5" groß (1.65 m)

9) Kaley Cuoco war Amateurtennisspielerin bis sie 2002 mit dem Schauspielen begann. Durch ihre Schauspielkarriere wurde sie zu Hause unterrichtet und erlangte ihren Highschool-Abschluss mit 16 Jahren

10) Simon Helberg ist eigentlich professioneller Klavierspieler. Der Film "Karate Kid" hatte ihn so fasziniert, dass er bereits im Alter von 10 Jahren den ersten schwarzen Gürtel in Karate erlangte

11) Howards Mutter ist noch nie sichtbar in einer Folge aufgetaucht - nur ihre Stimme ist zu hören

12) Obwohl Sheldon in der Serie ein riesiger Star Trek-Fan ist, hat Parsons noch nie eine Folge oder einen Film der Serie gesehen. Dasselbe gilt für die Serie "Doctor Who"

13) Auf einem Schild in der Waschküche steht: "Please keep your clothes on while doing laundry"

Christina Hempfling

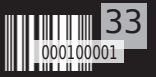

### WAS IST EIGENTLICH... ....EIN RECRUITING-<br>EIN ERFAHRUNGSBERICHT FVENT? EIN ERFAHRUNGSBERICHT

"Sprechen Sie C#? Dann kommen Sie zu unseren Recruiting Days" - diese Nachricht vermeldet Xing in meinem Posteingang.

Nachrichten dieser Art bekomme ich häufiger – mein Profil ist recht gut ausgestattet mit Qualifikationen und obwohl ich noch studiere bin ich auch schon bei mehreren Arbeitgebern gewesen. Nichts neues also – nur aus einer Laune heraus entscheide ich mich diesmal, darauf einzugehen. Ich will Ende des nächsten Semesters mein Studium abschließen und es ist ja ganz gut, schon mal seinen Marktwert zu kennen.

Also schaue ich auf die verlinkte Informationsseite. Aha, ich brauche einen Lebenslauf. Tabellarisch. Habe ich noch nie gemacht. Also Ärmel hochgekrempelt, "tabellarischer Lebenslauf" gegoggelt und losgelegt. Zehn Minuten später Ärmel noch weiter hochgekrempelt und angefangen, in meinen Dokumentenordnern zu wühlen. Die Daten, die da rein sollen, hat man ja echt nicht im Kopf. Vier Stunden später steht der Lebenslauf. Bis auf ein Bewerbungsfoto. Das mache ich zwei Tage später.

Der fertige Lebenslauf wird abgeschickt, das Feld mit den Gehaltsvorstellungen lasse ich leer, mangels Vergleichswerten.

Drei Tage später die Rückmeldung "Wir freuen uns, […] Sie zu unserem Firmensitz in Hamburg einladen zu dürfen". Puh, es wird also ernst.

Gott sei Dank entdecke ich auch noch die Fußnote "Businesskleidung erwünscht" und statte erst mal dem Herrenausstatter einen Besuch ab. Da ich im Bereich "Businesskleidung" wirklich nichts besitze bin ich erst mal 500€ los. Naja, spätestens zum ersten "echten" Vorstellungsgespräch wäre es eh soweit gewesen.

Ich stelle fest: ich sehe im Anzug echt geil aus. Trage die nächste Woche nichts anderes, um mich an das Gefühl zu gewöhnen.

Dann geht es in den ICE. Die Fahrtkosten bis 100€ werden übernommen, mit meiner Bahncard 50 komme ich also umsonst hin. Vor Ort wird ins Hotel eingecheckt und ich mache mich auf zum Event.

Hier werde ich direkt mit Namen begrüßt.

Die Organisatorin hat also alle Namen aller Teilnehmer im Kopf – beeindruckend. Bis zum Ende des Events werde ich es schaffen, mir drei Namen zu merken.

Die Recruiterin führt mich zu den anderen Teilnehmern in einen Meeting-Raum. Wir sind 16 potentielle Mitarbeiter und damit, mich neu einzukleiden habe ich richtig gelegen. Nur eine Person trägt keine Krawatte, alle haben ein Sakko an.

Dann geht es los im Programm. Vorträge über die Firma, Vorträge über Projekte, mal von der Geschäftsführung, dann wieder von normalen Mitarbeitern. Alle duzen sich. Sympathisch. Und das, obwohl die Firma, wie ich hier erfahre NAS-DAQ-Notiert ist und an diesem Standpunkt 180 Mitarbeiter hat.

Der Abend wird mit einer Bootsfahrt beschlossen. Nicht die normale 1-Stunden-Bootsfahrt allerdings, sondern ganze zweieinhalb Stunden schippern wir durch die Gegend. (Schlaue Idee das mit dem Boot, so kann sich keiner heimlich vorzeitig verdrücken) Es gibt Snacks und Glühwein und viel Gelegenheit, mit den Mitarbeitern zu sprechen. Das mache ich auch und lerne viel

über die Ar- beitsverhältnisse und meine Karri- erem öglich keiten – mehr als ich in den späteren Vorträgen noch lernen werde. Gegen 11 Uhr geht es zurück ins Hotel. Der näch- s t e Morgen beum 9 Uhr, also  $\mathbb{R}$   $\mathbb{R}$  n o c h genug Zeit für **ein** ein Frühstück. Dann geht es – nach kurzer Einführung – in die Gruppenarbeit. Angepriesen wird es als Pair-Programming-Workshop,

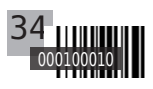

aber im Endeffekt ist es ein normales Assessment. Nebenher bemerkt: mein erstes Assessment.

Aus unseren zwei kleinen Arbeitsgruppen bildet sich schon nach kurzer Zeit

eine große Arbeitsgruppe und wir arbeiten sehr harmonisch – das war so zwar nicht gedacht, ist aber einfach effizienter.

Mittagessen gibt es im Steakhouse – 180g argentinische Rinderhüfte, alleine das war die Reise schon wert. Ich sitze zufällig (?) neben meinem potentiellen zukünftigen Vorgesetzten und plaudere ein wenig. Danach geht es an die Präsentation der Ergebnisse unserer Gruppenarbeit. Da alle präsentieren sollen und wir nur 10 Minuten Zeit haben, geht es ein bisschen in die Hose, aber wir bekommen am Ende die Kurve und der Vortrag scheint so zu passen.

Danach gibt es noch ein paar Stunden Vorträge und dann kommt der Punkt, der hier wohl jeden etwas nervös macht: das Einzelfeedback.

Da man sich hier wohl Zeit für die einzelnen Leute nimmt, warte ich erst einmal eine Stunde, die ich aber für Small Talk mit dem Human Ressources Manager nutze. Wer denkt sich immer diese Titel aus?

Schließlich bin ich dran: anscheinend habe ich gefallen, man bietet mir einen Job an. Wir diskutieren eine Weile und am Ende habe ich ein Angebot, das auch dann noch stehen wird, wenn ich mein Studium abgeschlossen habe.

Genug Zeit also, mich noch anderweitig umzuschauen.

Ich fahre nach Hause mit der Option auf eine sichere Zukunft. Ein komisches Gefühl, nach 6 Jahren Studium.

Bleibt also am Schluss die Frage: für wen lohnt sich Recruiting?

Ich konnte trotz schlechter Abiturnoten und einem eher mäßigen Vordiplom zeigen, was ich

auf dem Kasten habe. Nur auf Basis meiner Noten hätte ich es vermutlich nicht einmal zum Vorstellungsgespräch geschafft, bzw. ich müsste mit einem deutlich niedrigeren Startgehalt rechnen. So konnte ich zeigen, dass ich wirklich etwas auf dem Kasten habe.

Bringt uns aber auch zum Umkehrschluss: man muss etwas auf dem Kasten haben und das auch zeigen können.

Wäre ich eher introvertiert, würde ich ein Vorstellungsgespräch vorziehen. Ist man aber der offene Typ und traut sich zu, auch in einer Drucksituation ohne wirkliche Ahnung vom Thema ein "kleines Projekt" im Assessment zu stemmen, dann ist man auf einem Recruiting Event wohl richtig aufgehoben.

Letztendlich ist – egal, welche Methode man dafür wählt - das Anhäufen von Jobangeboten vor dem eigentlichen Abschluss sehr empfehlenswert. Sitzt man nach dem Studium in einem Vorstellungsgespräch, kann man schlecht sagen "das muss ich mir noch ein halbes Jahr überlegen – und eigentlich hätte ich mich auch noch gerne bei der Konkurrenz beworben...".

Schaut man sich allerdings schon vor dem Abschluss um, kann man am Ende wirklich den Job wählen, in dem man sich am besten platziert fühlt, schließlich heißt es hier nicht: "Wenn Sie den Job jetzt nicht nehmen bekommt ihn ein Anderer.", sondern "In einem halben Jahr? Ja, da würden wir dann eine Stelle für Sie schaffen"

Lorenz Weber

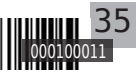

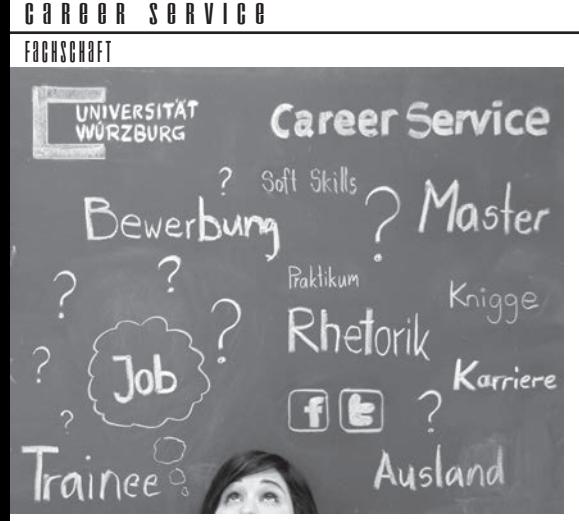

Das Leben nach dem Studium? Daran denkt man oft erst viel zui spät.

Ich bin gerade dabei, Artikel über Karriere zu schreiben, also mal gleich weiter im Text. Was viele nicht wissen: Die Uni bietet uns Hilfe, ins Berufsleben einzusteigen. Und das nicht zu knapp.

Fangen wir mal an dem Punkt an, an dem die meisten zum ersten Mal an das Thema "nach dem Studium" denken: Die Bewerbung.

Zunächst hat der Career Service unheimlich viel Infos zum Thema "Wie schreibe ich eine Bewerbung?" zusammengetragen. Einfach mal auf die Homepage gucken. Mit der fertigen Bewerbung kann man dann noch vor Ort vorbei schauen und einen "Bewerbungsmappencheck" machen, wo noch mal über die Mappe drüber geguckt wird und man noch wichtige Tipps bekommt. So ein Termin dauert eine Stunde, es wird also wirklich individuell auf einen eingegangen.

Dann lohnt sich ein Blick ins Programm des Career Service - hier gibt es massig Vorträge, Seminare und Workshops. Interessant wäre beispielsweise "Erfolgreiches Selbstmarketing im Vorstellungsgespräch" oder gleich das "Bewerbungstraining". Das waren jetzt aber nur zwei von (in diesem Semester) elf Veranstaltungen, alleine zum Thema Bewerbung".

Es gibt aber noch viel mehr - vor allem: Soft Skills.

Denn auch wenn man den Job hat, heißt das noch nicht, dass man ihn behält. Für gewöhnlich gibt es nämlich erst einmal eine Probezeit - wenn man da nicht weiß, wie man sich zu benehmen hat oder falsch auftritt heißt es "Und Tschüss" - und man darf im nächsten Vorstellungsgespräch rumdrucksen, warum man den letzten Job nicht halten konnte.

Also gucken wir tiefer ins Programm. Offensichtlich nützlich erscheint "die ersten 100 Tage im Job", aber an sich erscheinen hier auch alle Sachen aus<br>den Themenschwerpunkten "Kommu-Themenschwerpunkten nikationskompetenz", "Medienkompetenz" und "soziale Kompetenz" sinnvoll. Auch das sind noch mal um die 30 Veranstaltungen, die beim Stimmtraining losgehen und über einen Small-Talk-Kurs hin zum Business-Knigge führen.

Jetzt der Haken: auf diese ganzen Veranstaltungen gibt es einen gewissen Run - und natürlich eine sehr begrenze Teilnehmerzahl. Deswegen kann man sich innerhalb bestimmten Belegungsfristen immer nur für eine bestimmte Anzahl von Events anmelden und muss bei denen dann aufs Losverfahren hoffen. (Mein Tipp: selbst wenn ihr nicht ausgelost wurdet, geht einfach trotzdem hin. Ein oder zwei Teilnehmer schwänzen eigentlich immer und man kann dann mit etwas Glück nachrutschen.) Will man viele dieser Seminare mitnehmen, sollte man also möglichst schon ein paar Semester vor dem Studienende damit anfangen.

Und noch ein Hinweis auf einen Vortrag, der mit besonders interessant erscheint:

Am 9. April findet zum ersten Mal das Seminar "IT-Sicherheit und Datenschutz im Unternehmen" statt (steht noch nicht im Vorlesungsverzeichnis).

Das ist ein Thema, das zumindest für die ITler unter uns interessant werden könnte.

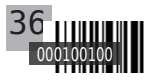

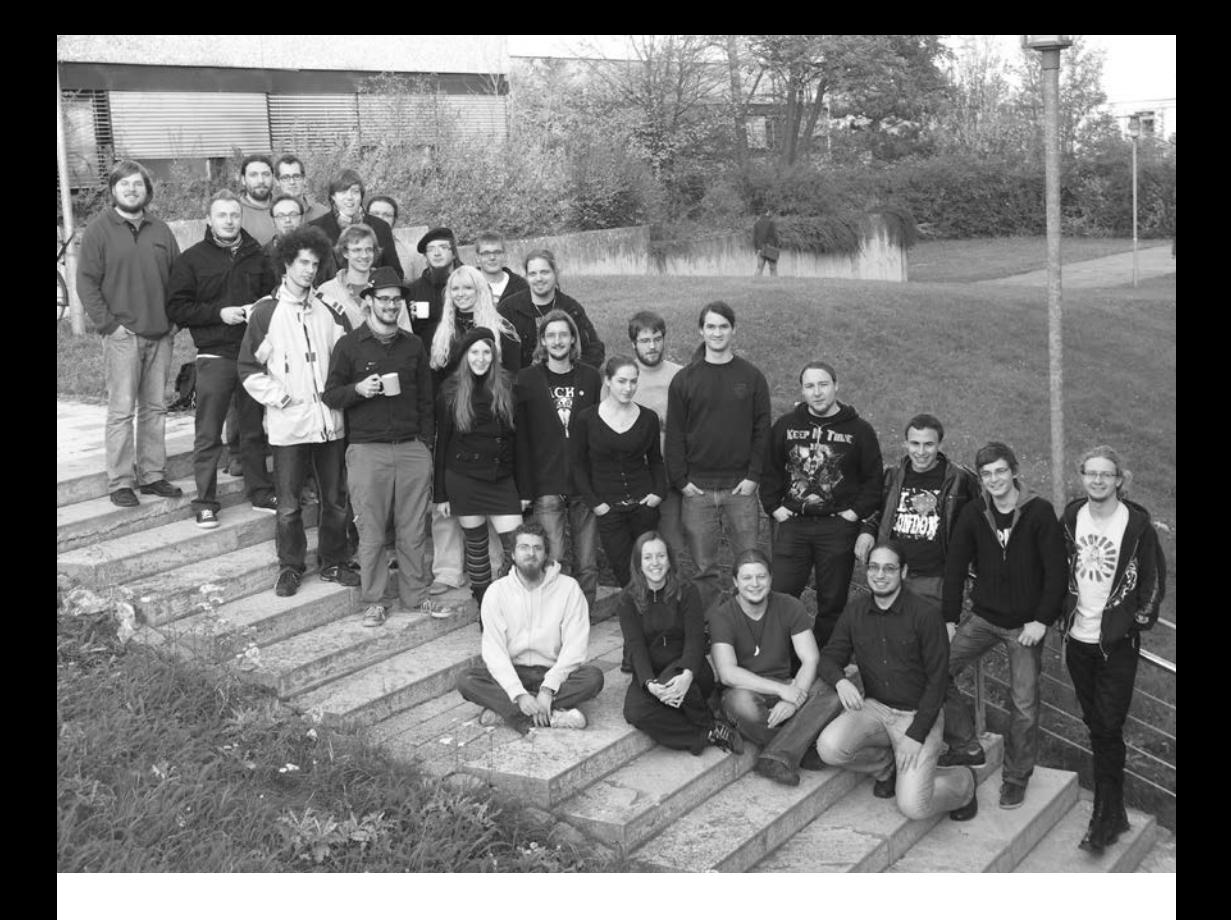

allgemein Rezepte

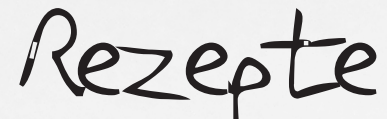

Und weil ein Winter ohne Süßkrams ziemlich ekelhaft wäre, gibt es hier ein paar unserer Lieblingsrezepte.

Schoko-Mokka-Bohnen

**ZIITATEN** 

100g Mehl

100g Speisestärke

50g Kakao

100g Puderzucker

1Tl Backpullver

- 175g Butter oder Magarine
- 2Tl lösliches Kaffeepulver
- 1El Rum oder Weinbrand
- 50g weiße Kuvertüre

#### **ZUBEREITUNG**

Mehl, Speisestärke, Kakao und Backpulver mischen und auf die Arbeitsfläche geben.

In der Mitte eine Mulde drücken und den Puderzucker hineingeben.

Eigelb auf den Zucker geben und leicht verrühren.

Fett in Flöckchen rundherum auf das Mehlgeben.

Kaffeepulver in Rum oder einem Esslöffel heißem Wasser auflösen und auf den Zucker geben.

Den Teig mit einem großen Messer hacken und immer wieder zu einem Berg zusammenschieben, bis er krümelig ist.

Mit den Händen schnell zu einem glatten Teig verkneten.

Zugedeckt 30 Minuten kalt stellen.

Teig zu 2 cm langen Kaffeebohnen formen.

In der Mitte mit einem Messerrücken eine Kerbe drücken.

Auf mit Backpapier ausgelegte Backbleche legen.

Im vorgeheizten Backofen bei 200°C (Umluft 170°C, Gas Stufe 3) etwa 15 Minuten backen.

Erkalten lassen.

Kuvertüre hacken und in einen Gefrierbeutel fest verschließen und die Schokolade im heißen Wasserbad schmelzen.

Eine kleine Ecke des Beutels abschneiden und die Kuvertüre in dünnen Streifen über die Mokka-Bohnen spritzen.

Alternativ kann man die Kuvertüre in einer Tasse in einen Topf mit Wasser auf den Herd stellen und unter Rühren schmelzen.

Dann die Schokolade mit einem Löffel in dünnen Bahnen vom Löffel laufen lassen.

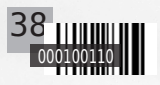

allgemein

Brownies

#### ZUTATEN

2 Eier 100g Zucker 75g Butter 125g Blockschokolade 60g Mehl 2 EL Kakaopulver 2 EL Crème fraîche 2 EL Haselnüsse

#### **ZUBEREITUNG**

Eier mit Zucker schaumig schlagen.

Mehl und Kakaopulver beimischen.

Erst in einem Topf die Butter schmelzen, dann die Blockschokolade beigeben. Wenn beides geschmolzen ist, unterrühren.

Crème fraîche und Haselnüsse (je nach Vorliebe in Stücken oder gemahlen) dazu.

Alles in eine eingefettete Form geben und etwa 30 Minuten bei 180° backen. Wenn sich eine Kruste gebildet hat, ist der Brownie fertig.

Jetzt entweder abkühlen und "hart" verzehren oder noch warm die noch leicht flüssige Masse löffeln. Lecker!

Cappuchino-Plaetzchen

Zutaten (für ca. 40 Stück)

1 El. lösliches Cappuccino-Pulver 150g Mehl 100g gemahlene Haselnüsse 75g Puderzucker 100g Butter 2 Eier Schoko-Moccabohnen Zimt & Zucker

#### **ZUBEREITUNG**

Cappuccino-Pulver in 1 Tl heißem Wasser lösen und mit Mehl, Haselnüssen, Puderzucker, zimmerwarmer Butter (in Stücken) und 2 Eigelb zu einem glatten Teig verkneten.

Diesen zu zwei Rollen von ca. 20cm Länge formen und 1h kalt stellen. Dann in 1cm breite Scheiben schneiden, in jede eine Moccabohne setzen und Kugeln formen.

Die Kugeln mit Eiweiß bestreichen und in Zimt und Zucker wälzen.

Im vorgeheizten Ofen bei 180°C (Umluft 160°C) 12-14min backen.

Valentin-Beckerstr. 1a · 97072 Würzburg Fon 09 31 / 1 38 28 · Fax 09 31 / 1 60 55 www.copy-fritz.de info@copy-fritz.de

Copy-Fritz

## Öffnungszeiten:

**Montag - Freitag** 8:00 - 18:00 Uhr Samstag 10:00 - 14:00 Uhr

# Ugly Java CONTEST a l l g e m e i n Ugly Java Contest

#### **In dieser Ausgabe des Asinus soll der Ugly Java Contest wiederbelebt werden. Worum geht es hier?**

Im Laufe des Studiums werden zumindest die Informatiker unter Euch mit dem Java Programmierpraktikum konfrontiert. Auch sonst ist die Wahrscheinlichkeit relativ hoch, dass man irgendwann in seinem Studium mit einer objektorientierten Programmiersprache zu tun hat.

Man lernt, wie man objektorientiert programmiert, wie man ordentlich kommentiert und v.a. wie man seinen Code strukturiert, etc. Aber warum sollte man eine Sprache gemäß ihres Konzepts verwenden, wenn es auch hässlich funktioniert?

Hier setzt Ugly Java an, da hier selbst erstellte Methoden nur aus einer return-Anweisung und Variablendeklarationen, die einer Variablen natürlich keinen Wert zuweisen dürfen, bestehen. Ziel ist es, eine Aufgabe mit möglichst kurzem Code zu lösen. Es zählt die Anzahl der Zeichen nach dem return-Statement und jede neu definierte Methode gibt einen Aufschlag von 5 Zeichen. Um die Aufgaben zu lösen, dürfen keine von Java zur Verfügung gestellten Methoden verwendet werden.

Was bedeuten diese Einschränkungen nun? Zunächst muss jede Aufgabe rekursiv gelöst werden, da natürlich keine Schleifen möglich sind. Auch dürfen keine if-else-Statements verwendet, aber als Ersatz hierfür dient der ternäre ?-Operator, der wie folgt verwendet wird:

```
<Bedingung> ? <Anweisung 1> : <Anweisung 2>
```
wobei <Anweisung 1> ausgeführt wird, wenn <Bedingung> wahr ist, ansonsten wird <Anweisung 2> ausgeführt.

Z.B. kann man so den Betrag einer Zahl x mit ( $x < 0$ ) ?  $-x : x$  bestimmen. Als Beispielaufgabe dient die Berechnung der Fakultät einer natürlichen Zahl n

```
n! = 1*2*3*...*n die die Rekursionsgleichung
n! := n*(n-1)!0! := 1
```
erfüllt. Eine Ugly Java konforme Implementierung wäre die folgende:

```
public static int faculty( int n ) {
   return (n > 1) ? n * faculty(n - 1) : 1;
ł
```
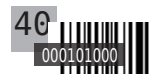

Allgemein

#### **Aufgabe 1: Inverse Quadratwurzel**

Für diese Aufgabe darf der Divisionsoperator "/" nicht verwendet werden, dafür sind aber die Methoden der Double-Klasse erlaubt.

Es soll  $x^(-1/2)$  für einen beliebigen double  $x>0$  berechnet werden, wobei x ungleich Unendlich sei. Das Ergebnis darf maximal einen relativen Fehler von epsilon haben, wobei epsilon  $> 10<sup>1</sup>-14$  angenommen werden kann, und es dürfen maximal 10 rekursive Methodenaufrufe verwendet werden, bis der Algorithmus terminiert. Hier der Kopf der Methode:

#### public static double rsqrt( double x, double epsilon);

#### **Aufgabe 2: Schwache Goldbachsche Vermutung**

Nun soll eine positive, ungerade Zahl größer als 5 als Summe von drei Primzahlen dargestellt werden. Die Methode soll alle Zerlegungen dieser Zahl als Menge von geordneten Listen mit 3 Elementen zurückgeben, z.B. lässt sich 11 zerlegen in  $3+3+5$  und  $7+2+2$ . d.h. die Methode sollte {{5,3,3},{7,2,2}} oder {{7,2,2},{5,3,3}} zurückgeben.

Der Kopf der Methode lautet:

#### public static int[][] goldbach( int n );

Die Aufgaben können bis zum 31.01.2013 an ugly.java@gmail.com eingeschickt werden Zu gewinnen gibt es ewigwährenden Ruhm. Die Gewinner werden in der nächsten Ausgabe des Asinus bekannt gegeben.

Physiker und der Rechtsweg sind wie immer kategorisch ausgeschlossen.

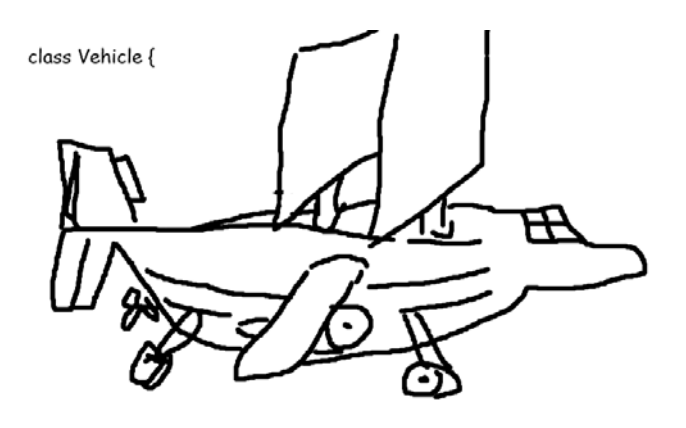

#### intern Impressum

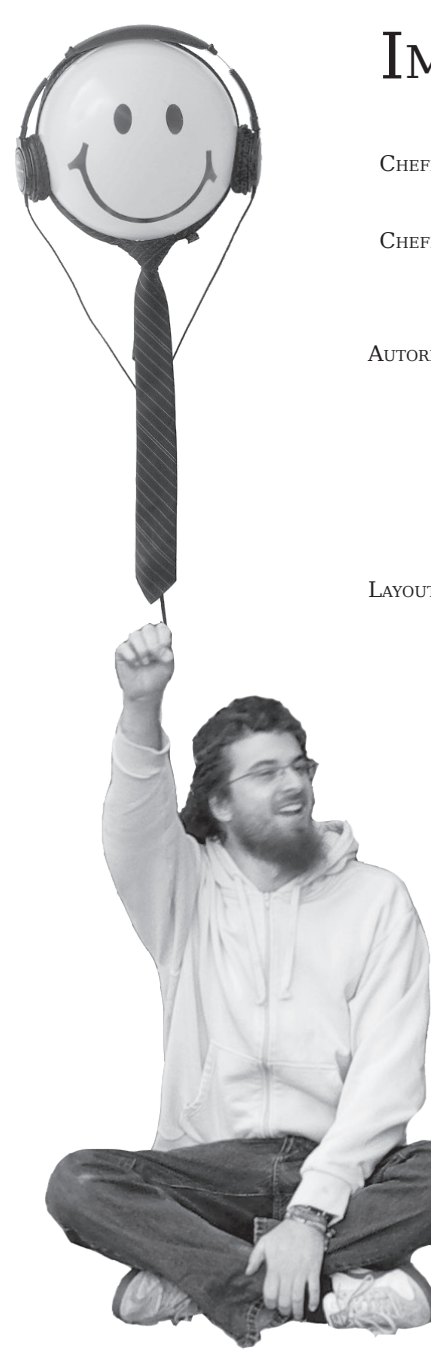

# Impressum:

Chefredaktion: Anna Weitzel

Cheflayout: Andreas Schmidtke

Autoren: Anna Weitzel, lorenz Weber, André Löffler, Eduard Göbl, Andreas Rosenberger, Kathrin Nikolaus, Lena Ries, Marko Chlechowitz, Prof. Dr. Klaus Schilling, Prof. Dr. Sergio Montenegro, Christina Hempfling, Philipp Otterbein

Lorenz Weber, Juliane Skibbe, Anna Weitzel, MORITZ BELLACH, MARIA HAUBNER Layout:

Cover: Andre Wick

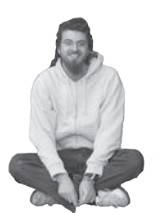

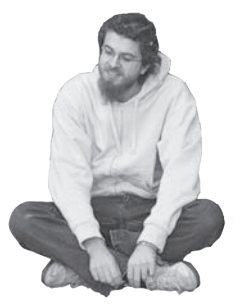

V.i.S.d.P: Anna Weitzel Carl-Vornberger-Strasse 21 97236 Randersacker

AUFLAGE: 500 STÜCK

Herausgeber: FI Mathe/Info Würzburg e.V. fachschaft@informatik.uni-wuerzburg.de

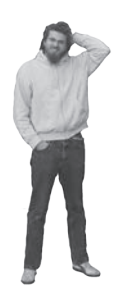

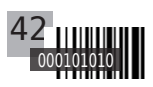

textilie ab 1 stück ohne zusatzkosten

### Kopien AUSDRUCKE ab 3 Cent ah 6 Cent

#### **Keine extra Gebühren** WIR DRUCKEN von USB-Stick Speicherkarte - von E-Mail - usw...

GEHER GELOCHT  $-$  BCLA MIMERB GERUNDEN **ICKDRUCK usw. SCANNEN - USB BRIEFPAPIER** BROSCHÜREN **WISI** 

**PARTY & RD** 

 $\mathbf{E}$ 

**MIR** 

**SIN SHURLARING** 

**DIREKTAM SANDERRING! TÄGLICHIAB:08:00 UHR GEÖFFNET! FRÜHSTÜCK SCHON AB 190EI** 

**. MER BIST DU ZUNAUSE** 

DIE STUDENTEN REEUNDUCHE BAR & LOUNGE

WOHNZIMMER BAR WÜRZBURG TIEPOLOSTRASSE 21 / ECKE SANDERSTRASSE **RESERVIERUNG: 0931 / 13417** WWW.WOHNZIMMER-BAR.COM

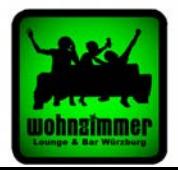

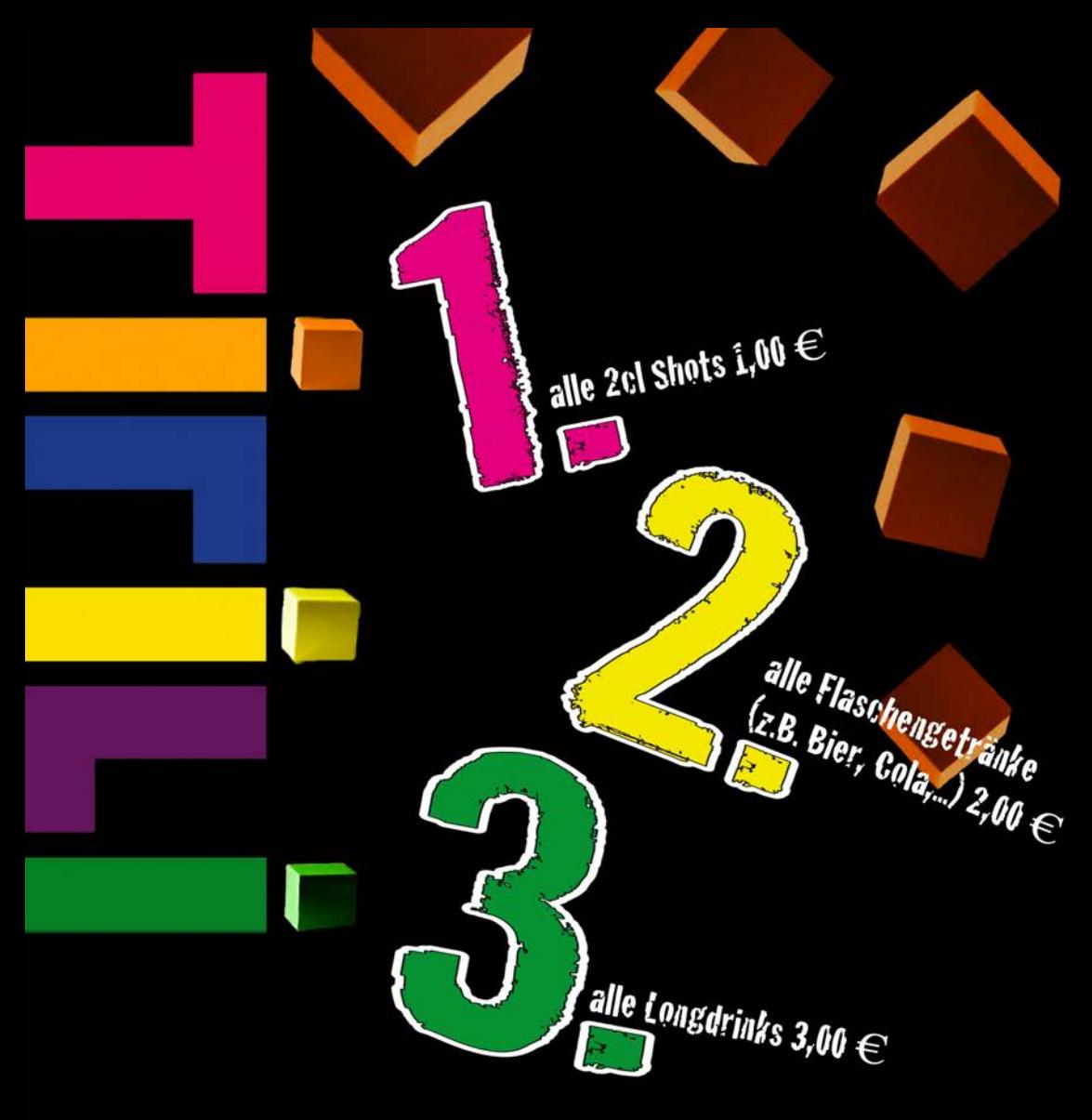

# **PARTY! Immer Freitags**

(Tirili-1.2.3. nicht an Sonderveranstaltungen)

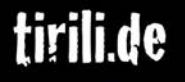